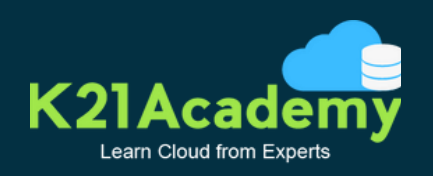

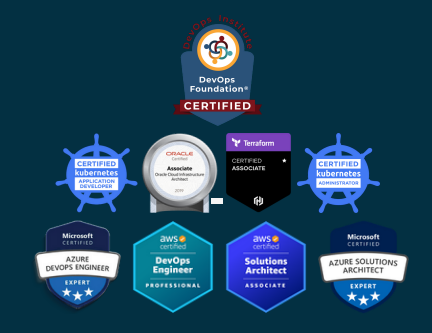

# **DevOps & Multi-Cloud** Transform Your Career With

### Unlock Higher Paid Job

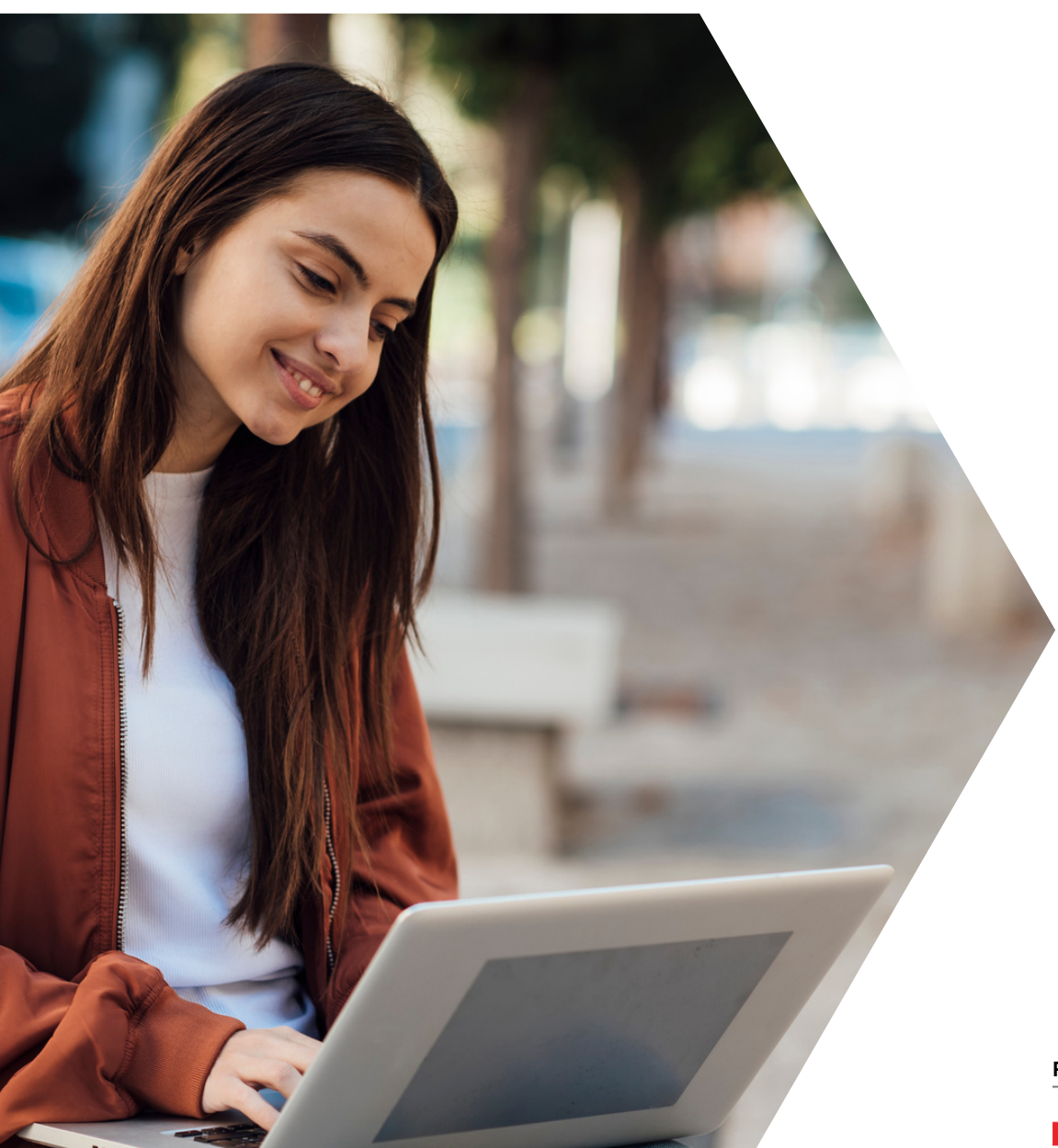

**Partners**

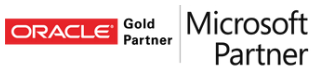

## **Table of Contents**

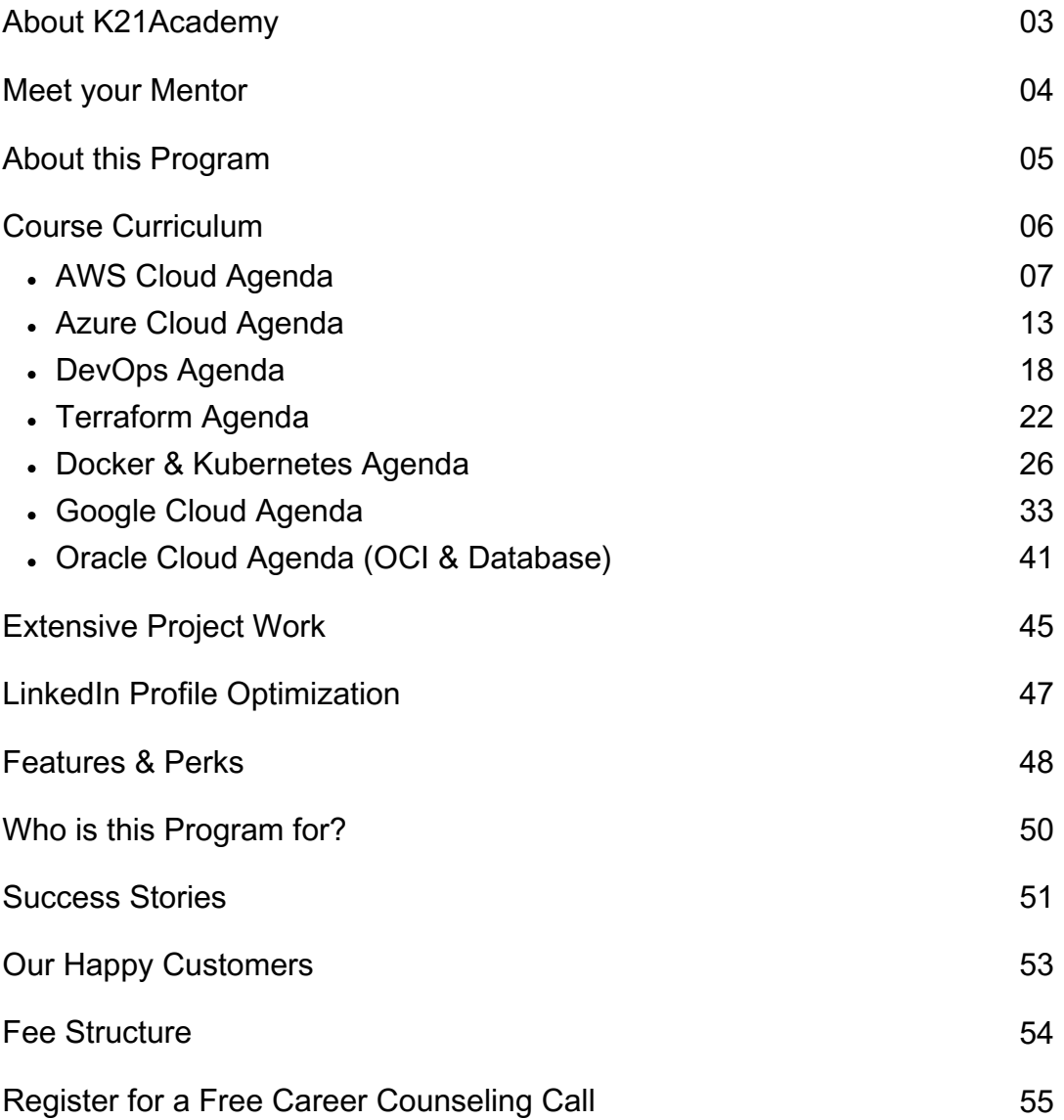

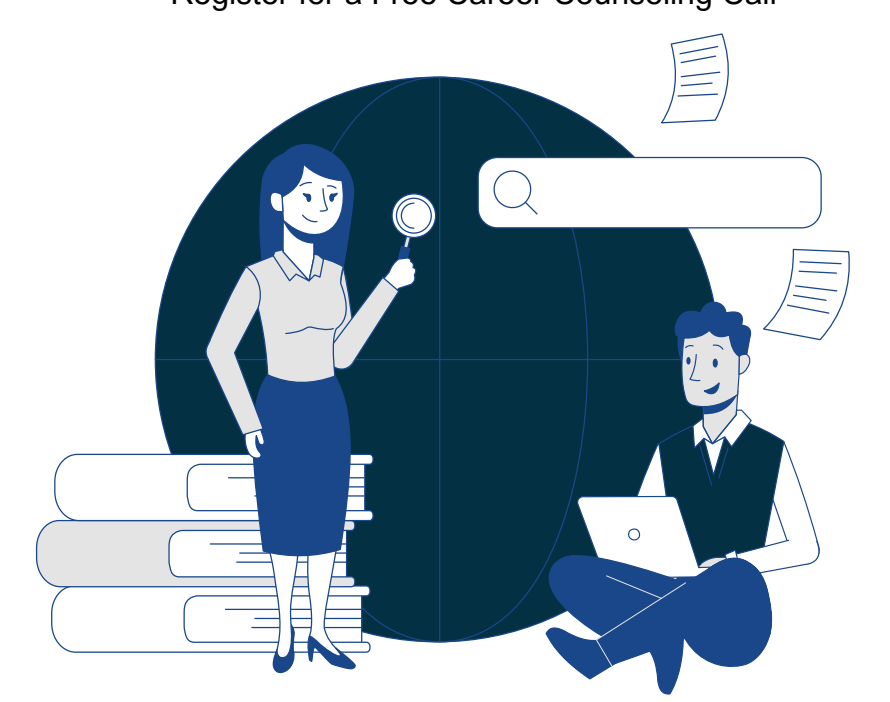

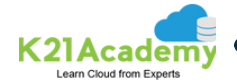

## **About K21Academy**

K21 Academy Founded by Mr. Atul Kumar, an experienced Multi-Cloud & DevOps expert, and author, we have partnered with industry leaders like Oracle (Training Partner) and Microsoft (Silver Partner).

We offer online courses on AWS, Azure, Oracle, Google, DevOps, and Kubernetes with top-notch study material.

Our study materials are comprehensive and up-to-date, covering everything you need to know about Cloud and DevOps technologies.

With over 12,000 individuals already benefiting from our training and securing higherpaying jobs, our community of over 150,000 social media followers trusts us to guide them in their careers.

Our team consists of highly skilled Azure/AWS/Google/Oracle Cloud Engineers, DevOps & Kubernetes Experts, Python & Data on Cloud Architects, and Apps DBAs/DBAs Architects who possess extensive knowledge and expertise in Cloud & DevOps technologies.

Curious to know more about us? Visit our website today [www.k21academy.com](http://www.k21academy.com/)

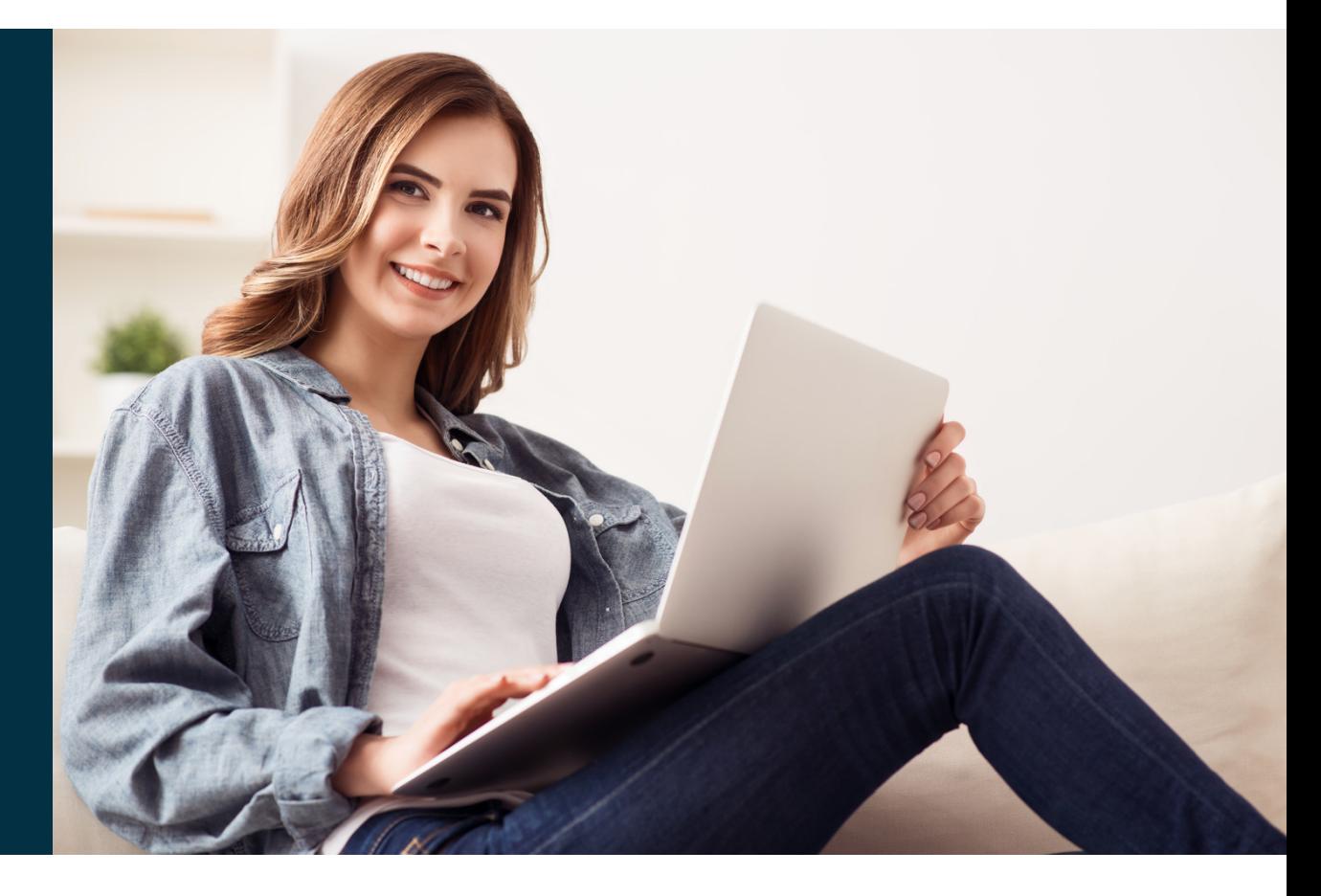

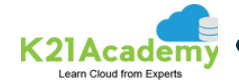

### **Meet your Mentor**

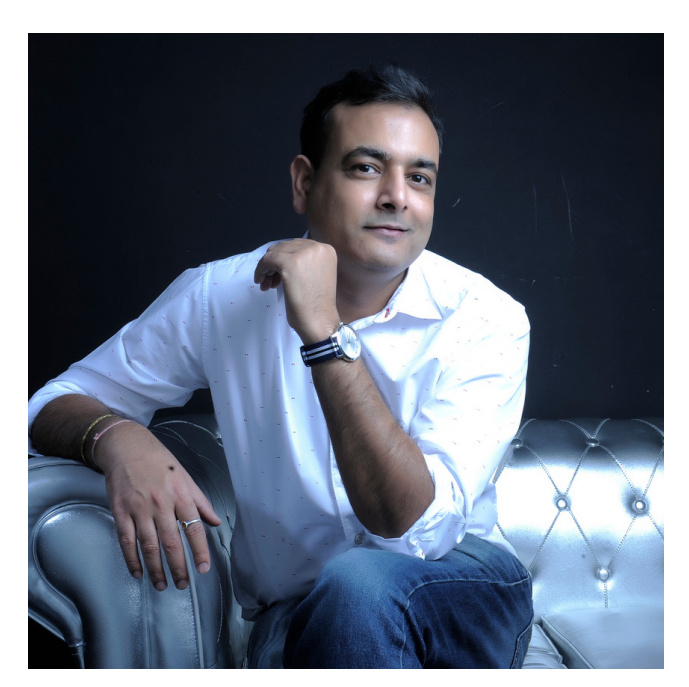

You will be mentored by Atul Kumar, the founder of K21 Academy, and his team of Azure experts, in the Azure Job Oriented Program. Atul has over 20 years of experience in the IT industry.

He began his IT career in 2000 as an Oracle DBA/Apps DBA. The first few years were tough for him, with very little growth. However, in 2005, he transitioned to Oracle Security & IAM, and his career took off. He had a great run for the next 5-6 years, with a lot of growth and opportunity.

However, around 2012-13, he started to feel stuck. He wasn't learning anything new,

wasn't growing, and wasn't being challenged. At that time, the Cloud was gaining popularity, and Containers (Docker) were emerging, offering many higher-paying job opportunities in those fields.

So, he decided to make a change in his career path and transitioned from working on Onpremises (Security, Infrastructure & Databases) to focusing on Cloud & DevOps. Over the next 2 years, he learned about important Cloud platforms like AWS, Azure & Oracle, as well as DevOps. He kept up with the new Cloud-based tools & technologies such as Google Cloud, Docker, Kubernetes, Terraform, Ansible, CI/CD, Jenkins, etc.

Learning Cloud & DevOps gave him the opportunity to work with some of the world's biggest and most prestigious clients such as Toyota, Royal Bank of Scotland, Worldpay, Scottish Government, NHS (United Kingdom), Saudi Railways, datAvail, Tuscan Electric (USA), Oracle, and more.

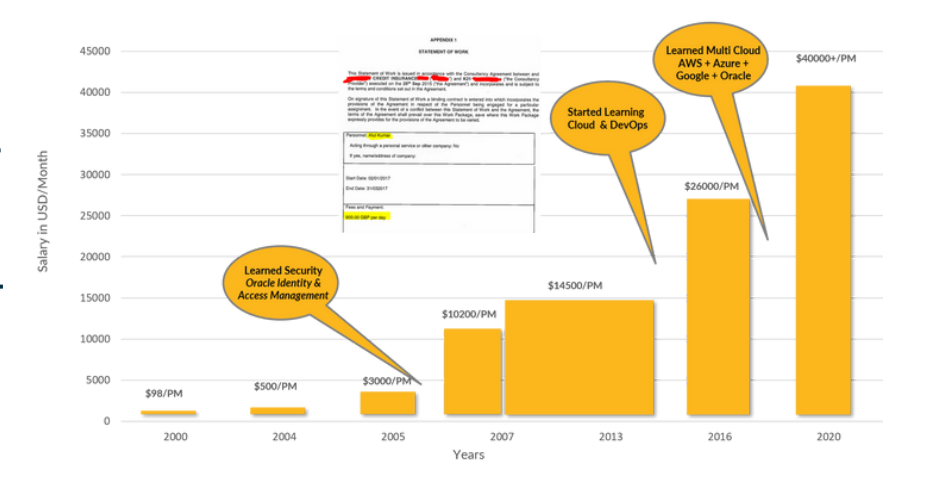

### **My Mid-Career Crisis**

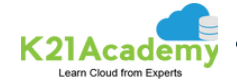

### **About the Program**

Our Multi-Cloud and DevOps Bootcamp is one of the most popular bootcamps we offer. The demand for multi-cloud skills is skyrocketing, and companies are looking for people who can work with multiple cloud providers. DevOps is a natural partner to cloud computing, and this bootcamp will teach you the skills you need to be successful in both areas.

You'll learn the most popular DevOps tools, including Terraform, Ansible, Git, Docker, Kubernetes, Jenkins, and Python. You'll also learn how to use DevOps on cloud platforms like AWS and Azure. In addition to the technical skills, you'll also learn how to prepare for job interviews and update your CV and LinkedIn profile. A placement coordinator will mentor you and help you prepare for interviews. And after you get a job, you'll have access to our 1-year on-the-job support program.

This bootcamp is perfect for anyone who wants to learn the skills they need to be successful in the cloud computing and DevOps industries.

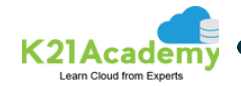

### **Course Curriculum**

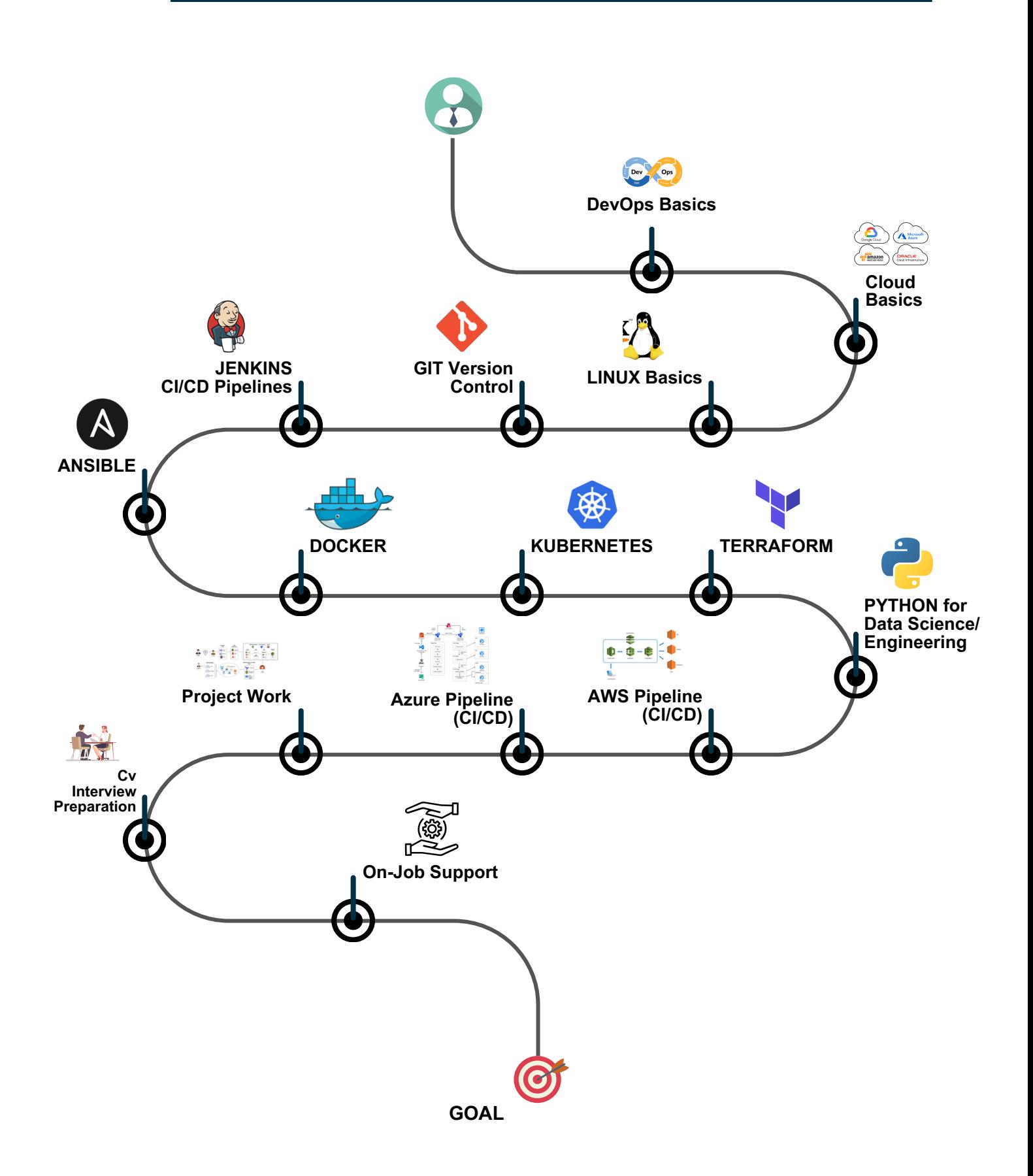

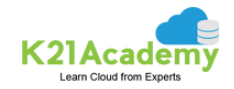

## **AWS Cloud Agenda**

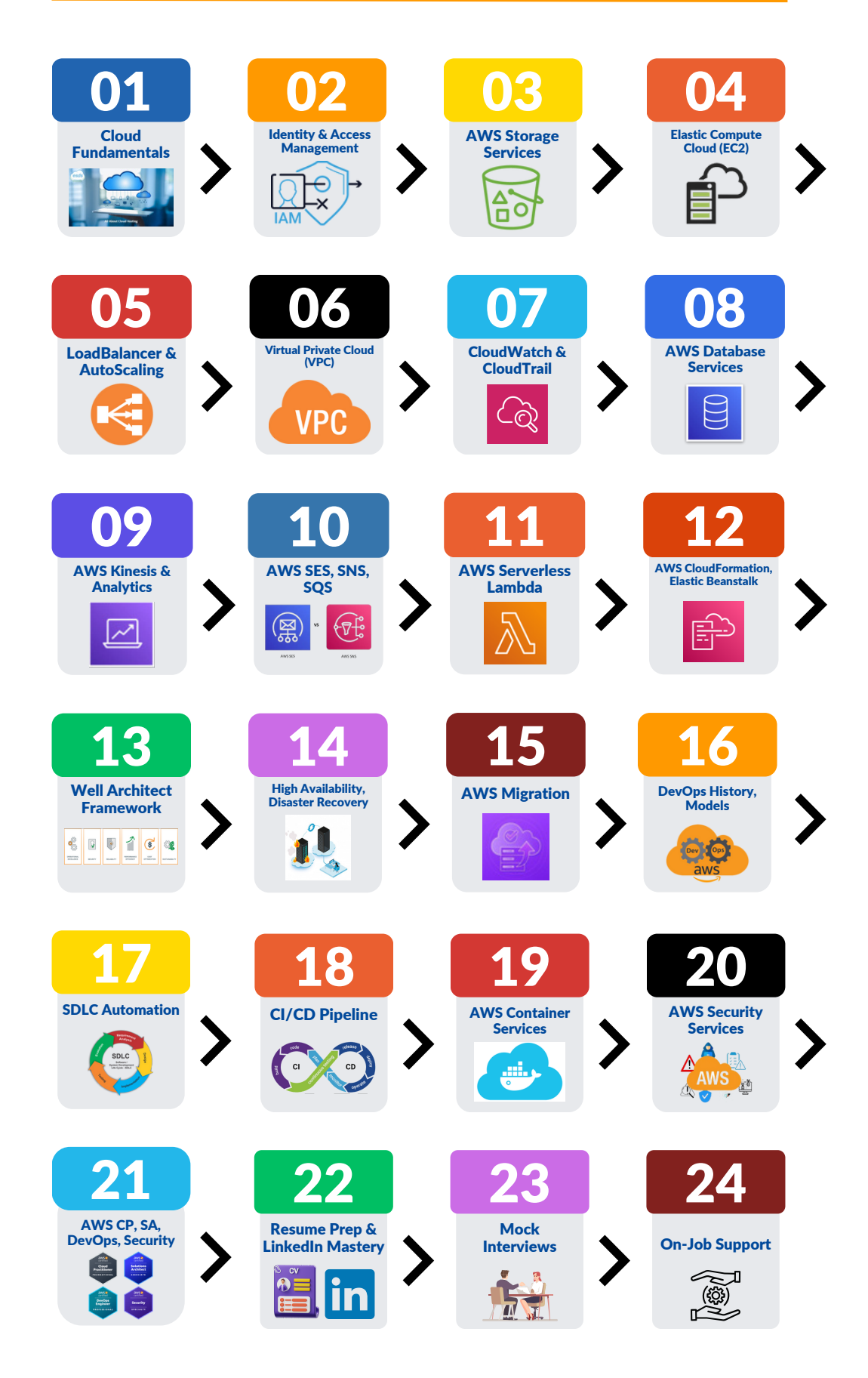

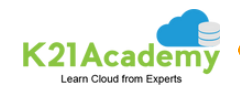

#### **MODULE**

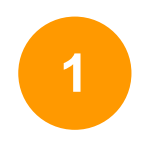

#### **Introduction to Cloud & AWS**

- Cloud Service Models
- Cloud Deployment Models
- AWS Introduction
- AWS Global Infrastructure
- AWS Region Availability Zones
- AWS Services

#### **Hands-on-Lab**

- Create AWS Free Trial Account
- CloudWatch Create Billing Alarm
- Create & Connect to Windows EC2 Machine
- Create & Connect to Linux EC2 Machine

# **2**

#### **Identity & Access Management (IAM)**

- IAM User, Groups, Roles
- . IAM Policies
- Best Practices of IAM
- Multi-Factor Authentication

#### **Hands-on-Lab**

- Create AWS IAM User, Group, Roles, Polices
- Enable Multi-Factor Authentication
- IAM Power User

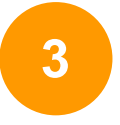

#### **AWS Storage Services**

- **3** Different Storage types on AWS
	- Simple Storage Service
	- Elastic File System
	- Storage Gateways
	- Elastic Block Storage

- Create 53 Bucket, Upload & Access Files
- Host Website on S3 Bucket
- S3 Cross Region Replication
- S3 Lifecycle Polices
- Create & Mount EFS on EC2 Instances
- Create & Manage EBS Volumes & Snapshots
- Attach & Mount EBS Volume to EC2

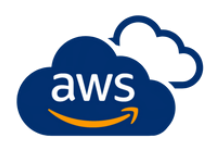

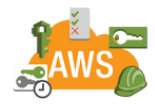

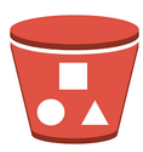

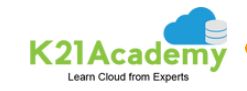

#### **AWS Elastic Compute Cloud (EC2)**

- Compute with EC2
- Amazon Machine Image (AMI)
- Hardware Tendency Shared vs Dedicated
- Instance Storage
- Load Balancers
- Application vs Network
- Autoscaling

#### **Hands-on-Lab**

- **.** Host Website on Windows EC2 Instance
- Using IIS Configure Apache Webserver on Linux EC2
- Network Load Balancer
- Configure a Load Balancer & Autoscaling on EC2 Instances
- Create Launch Template for Auto Scaling Group

#### **AWS Networking Services**

- Virtual Private Cloud (VPC)
- Subnets, Internet gateway, Route
- NACL, Security Groups
- VPC Peering and Transit Gateway
- VPN
- Direct Connect
- Route<sub>53</sub>

#### **Hands-on-Lab**

- Create Custom Virtual Private Cloud
- Work with VPC Peering Connection
- AWS Elastic IP
- Establish a Client-Side VPN

#### **AWS Monitoring Services**

- CloudWatch
- CloudTrail
- X-Ray
- Event bridge
- Config Management

#### **Hands-on-Lab**

- Configure AWS X-Ray to view Service Maps & Traces.
- Configure Amazon CloudWatch to Notify Change in EC2 CPU Utilization
- Enable CloudTrail and Store Logs in S3
- Setting Up AWS Config to Assess Audit & Evaluate AWS Resources

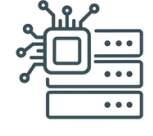

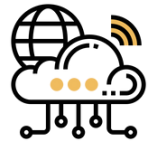

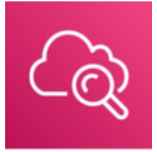

**4**

**6**

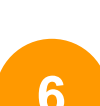

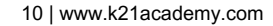

#### **AWS Database Services**

- Relational- RDS, Aurora
- Non-Relational- DynamoDB
- Elasticache
- Memchache & Redis
- Redshift
- Glue

#### **Hands-on-Lab**

- Create & Query with Amazon DynamoDB
- Configure a MySQL DB Instance via RDS
- Create A Redis Cache & Connect It to EC2 Instance
- Amazon Athena
- Configure AWS Glue to Run Crawler on S3 Bucket

#### **Serverless & Analytic Services**

- Simple Email Service
- Simple Notification Service
- Simple Queue Service
- Serverless Computing Lambda
- API-Gateway
- Kinesis

#### **Hands-on-Lab**

- Visualize Web Traffic Using Kinesis Data Streams
- . Send An E-mail Through AWS SES
- Event-Driven Architectures Using AWS Lambda, SES, SNS and SQS
- Build API Gateway with Lambda Integration

#### **Automation & Configuration Management**

- CloudFormation
- Elastic Beanstalk
- AWS CLI, AWS SDK
- AWS System Manager

#### **Hands-on-Lab**

- Create Stacks using CloudFormation
- Create S3 Bucket Using CloudFormation
- Create & Configure EC2 with Helper-Scripts
- Deploy App in Beanstalk Using Docker
- . Immutable Deployment on Beanstalk
- Blue-Green Deployments Using Beanstalk
- Configure AWS Serverless Application Model

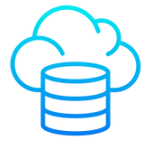

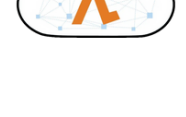

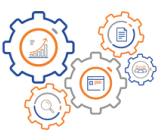

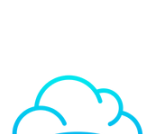

**7**

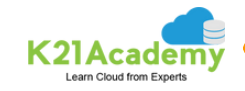

# **10**

#### **AWS Security Services**

- AWS Web Application Firewall (WAF)
- AWS GuardDuty
- AWS Inspector
- AWS Key Management Service (KMS)
- Trusted Advisor

#### **Hands-on-Lab**

- AWS KMS Create & Use
- Block Web Traffic with WAF in AWS
- Amazon Inspector

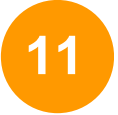

#### **HA, DR & Miscellaneous Services**

- Multi-account strategies
- AWS Control Tower
- VMware Cloud on AWS
- AWS Outpost
- AWS Local Zone
- AWS Wavelength
- Disaster Recovery

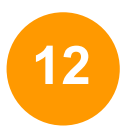

#### **AWS DevOps (CICD Tools & Pipeline)**

- Principles and History of DevOps
- Codecommit
- CodeBuild
- CodeDeploy
- CodePipeline
- Codestar
- CodeGuru

- Working with AWS CodeCommit
- **.** Build Application with AWS CodeBuild
- Deploy Sample Application using AWS CodeDeploy
- Create a Simple Pipeline (CodePipeline)
- **.** Build Application with AWS CodeStar

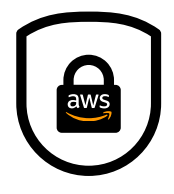

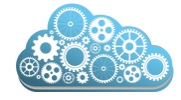

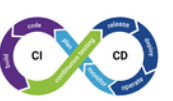

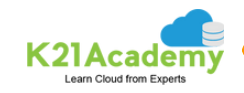

#### **AWS Container Services**

- Elastic Container Service
- Elastic Kubernetes Service
- ECS with CICD

#### **Hands-on-Lab**

- Create ECR, Install Docker, Create Image, and Push Image To ECR
- Create Task Definitions, Scheduling Tasks, Configuring Services and Cluster using EC2 Launch Types
- Create Elastic Kubernetes Service (EKS) Cluster on AWS

#### **AWS Migration**

- AWS Migration Strategy
- Application Migration
- Database Migration
- Data Migration
- Migrating Monolithic Application

#### **Hands-on-Lab**

- Application Migration to AWS
- Database Migration To AWS
- AWS Data Transfer Acceleration
- Migrating a monolithic application to AWS with Docker

#### **CV Prep & Mock Interviews**

- **15** CV & LinkedIn Preparation
- Preparation for Interviews
- Individual/group Interviews
- GD for high level questions
- Feedback on students' improvement

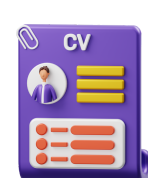

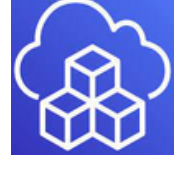

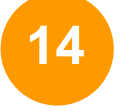

**13**

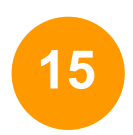

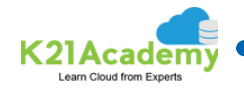

### **Azure Cloud Agenda**

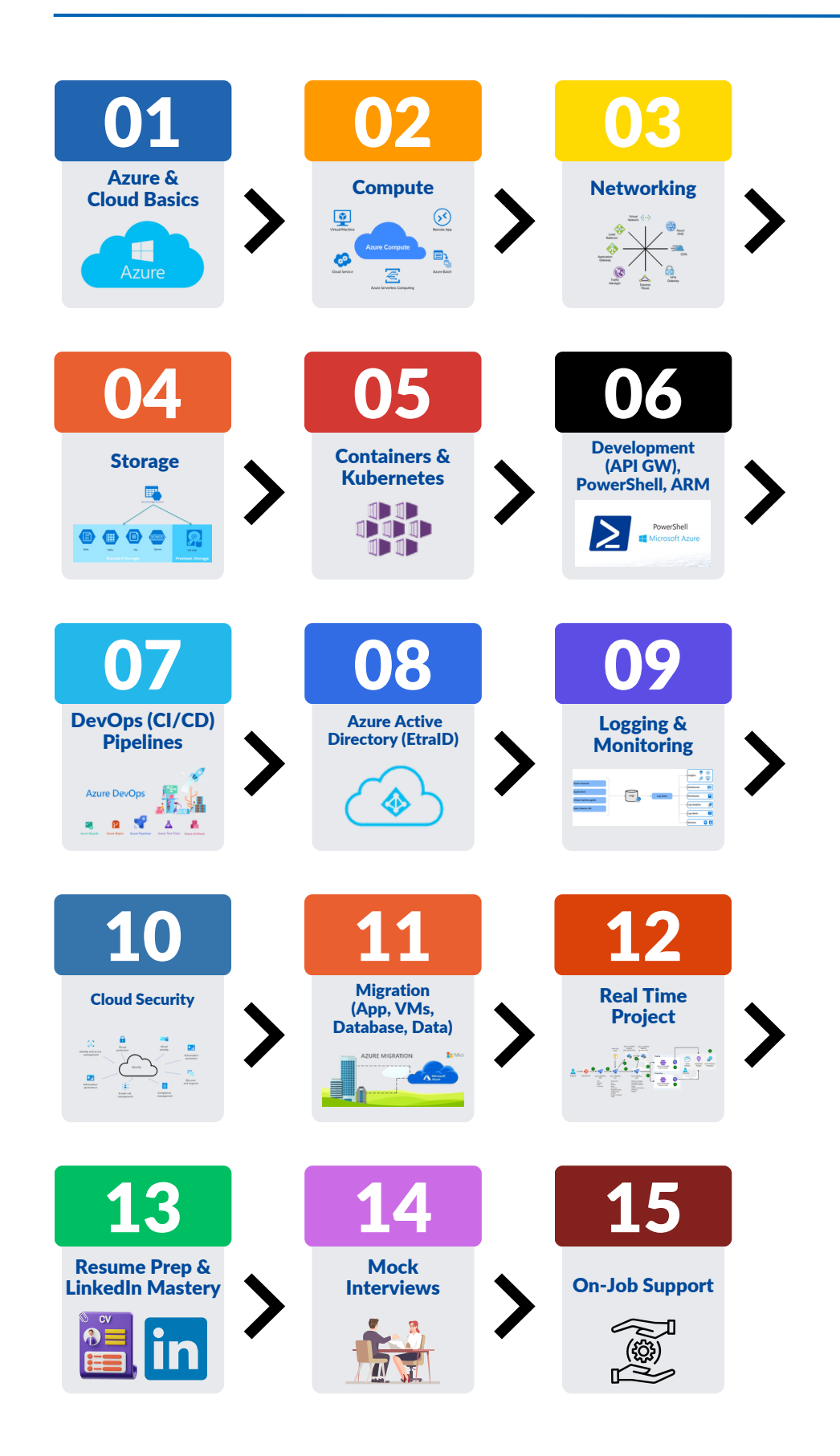

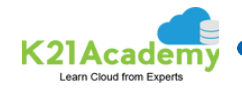

#### MODULE

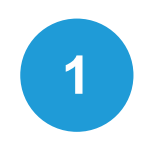

#### **Azure Basics & Architecture**

- Cloud Overview
- Cloud Service Models
- Cloud Deployment Models
- Azure account and Subscription
- Azure Services Overview

#### **Hands-on-Lab**

- Create FREE Azure Cloud Account
- Switch to pay as you go account
- Create Billing Alert using Portal

# **2**

#### **Azure Compute Management**

- What is Compute
- Compute: Virtual Machines (VM)
- Compute: App Service

#### **Hands-on-Lab**

- Create & Connect to VM of Windows image
- Create & Connect to VM of Linux image
- Deploying and testing VM Scale Set
- Creation of Webapp in Azure cloud

# **3**

#### **Azure Networking**

- Virtual Networking, CIDR, Public and Private IP
- Virtual Networks and Subnetting
- NSG, Route Table and ASG
- . DNS
- Application Security Group
- Azure Firewall and Firewall Manager
- **Bastion Host**
- VNet Peering and Transit Gateway

- Create Resource Group, Virtual Network, Subnet and Virtual Machine
- Create an Azure Bastion host
- Create and Configure VNet Peering
- Create an Azure Firewall

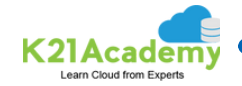

#### **Load Balancing & Connectivity**

- Load Balancer
- Application Gateway
- Azure Traffic Manager
- VPN Gateway, S2S & P2S, WAN
- Express Route

#### **Hands-on-Lab**

- VPN Gateway Connection
- Create Azure Front door
- Deploy Azure App Service and Add Traffic Manager

#### **Network Identity & Security**

- Service Endpoint
- Managed Identity and Service Principle

#### **Hands-on-Lab**

- . Network Endpoint Security
- Filter Traffic using Network Security Group
- Creating Service principal for applications
- User-assigned managed identities for Azure resources

**5**

#### **Azure storage solution**

- What is Storage?
- Storage Data Types
- Managed and unmanaged storage
- . Key Vault

- . Implementing Secure Data using Key vault
- Azure File Share
- Create Managed and Unmanaged Disk
- Create Blob lifecycle management
- . Securing SQL Database

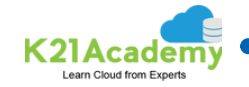

#### **Container and Azure Kubernetes Services**

- Docker & Kubernetes
- Container Images, Container Instances & Container Registry
- Azure Kubernetes
- AKS Cluster Architecture

#### **Hands-on-Lab**

- Creation and Testing Azure Container Registry
- Implement Azure Container Instances
- AKS cluster creation and accessing it
- Creation of SQL as a PAAS in AKS
- Deploying Docker containers to Azure App Service web apps
- Configuring and Securing AKS

#### **Azure DevOps**

- **.** Introduction to Azure DevOps
- Azure Pipelines
- . Infrastructure As Code and Configuration Management

#### **Hands-on-Lab**

- Creating FREE Microsoft Azure DevOps Account
- Enable Parallelism in Azure DevOps
- Version control/Manage code using Git & Visual Studio in Azure Repos
- . Implementing GitHub Actions for CI/CD
- Automating infrastructure deployments in Cloud with Terraform and Azure Pipelines
- Deploying a multi-container application to Azure Kubernetes Services

#### **Azure AD with On-Prem Integration**

- What is Active directory
- Understand About Azure Directory and Azure Subscriptions
- PIM(Privileged Identity Management)
- . IAM, Azure Active Directory, Users Groups

- Azure Active Directory Synchronization Using AD Connect
- Conditional Access to Users and identity protection
- Deploying Docker containers to Azure App Service web apps
- Privileged Identity Management

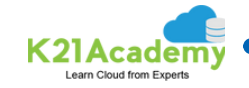

#### **Logging & Monitoring for Azure Resources**

- Azure Monitoring
- Monitoring Log Analytics
- Network watcher, Log analytics and Operational monitoring
- Difference between Microsoft Defender for Cloud and Sentinel

#### **Hands-on-Lab**

- Monitor Application Performance with Application Insights
- Azure Monitoring Using Log Analytics
- Azure Network Watcher
- Microsoft Defender for Cloud
- Microsoft Sentinel

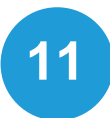

#### **PowerShell and CLI usage**

- Resource, RG, MG & ARM
- Management Tools Portal CLI PowerShell ARM Templated

#### **Hands-on-Lab**

- Create a Resource group, and Virtual Machine using Azure CLI
- Create and Deploy ARM templates using Azure Portal

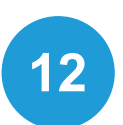

#### **API Management & Gateway**

- API Management overview
- Working with APIs in APIM

#### **Hands-on-Lab**

- API Management
- API Gateway

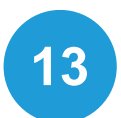

#### **High Availability & Disaster Recovery**

- What is High Availability?
- Requirement for High Availability
- Disaster Recovery

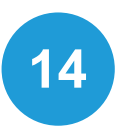

#### **Migration with Azure Cloud**

- Backup
- Overview of Azure Migrate

- . Backup of Azure VM into Azure Backup Vault
- Virtual Machine Replication via Azure Site Recovery
- . Backup of On-Premise Server into Azure Backup Vault

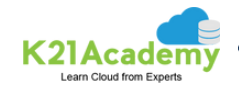

### **DevOps Agenda**

#### MODULE

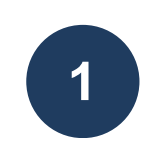

#### **Introduction To DevOps, Principles, Practices**

- What Is DevOps?
- Why DevOps?
- What DevOps Is Not?
- Objectives Of DevOps
- **· Business Value Of DevOps**
- Principles Of DevOps
- CALMR Model In DevOps
- Top 10 DevOps Best Practices
- RACI Model
- RCA Process

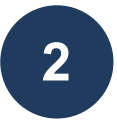

#### **DevOps Roles & Responsibilities, Culture, Behavior & Operating Model**

- DevOps Roles
- DevOps Responsibilities In An Organization
- DevOps Improvements
- Dev + Ops Before Agile Culture
- Dev + Ops After Agile Culture
- Wall Of Silos In Agile World
- Golden Circle Of DevOps
- Shift Lift Strategies
- Rugged DevOps
- DevSecOps

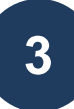

#### **DevOps & Automation CI/CD, DevOps Measurement, Metrics & Reporting**

- Continuous Integration
- Continuous Testing
- Continuous Delivery / Deployment

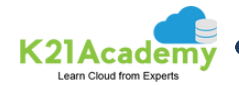

- Continuous Monitoring
- Continuous Feedback
- DevOps Adoption Challenges
- DevOps Risks
- Key Metrics Of DevOps Such As MTTR, MTBF
- RRO And RTO In DevOps

#### **Linux & Shell/Bash Scripting**

- Linux Distribution, [Connectivity,](https://k21academy.com/topic/lesson-4-linux-distribution-connectivity-man-page-1105-min-10/) MAN Page
- Common Linux Commands
- Vi Editor, Permission, Copy File
- **.** Bash Shell & Bash Script

#### **Hands-on-Lab**

- Create simple Bash Script
- Define variables in Bash Script
- Arithmetic Operations & Conditional Statements
- Comparison & Logical Operators
- Loops in Bash

#### **Git & GitHub, (CI/CD) With Jenkins**

- Git Introduction, Installation, And Setup
- Working With Git, Common Terminologies, And Commands
- Git Workflows
- An Overview Of Jenkins
- Getting Started With Jenkins & Installation Of Jenkins
- Plugins And Its Uses
- . Setting Up Your Build Jobs
- Using Metrics To Improve Quality
- Nodes And Master-Slave Configuration
- Performing Automated Deployment And Continuous Delivery
- Pipeline Execution Of CI-CD Jobs
- Jenkins Administration Activities

- Git, GitHub Installation & Setup
- . Install & Configure Jenkins on Amazon Linux 2 AMI
- . Installing and Configuring GIT & Maven Build Tools on Jenkins for Continuous Integration (CI)
- . Install Tomcat on AWS Linux & Deploy Maven Project
- . Install Jenkins on Windows

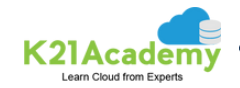

## **6**

#### **Docker & Kubernetes Overview**

- Docker Introduction
- Docker Architecture And Its Usages
- Docker Vs Other VM's Components Difference
- Docker Vs Other VM's Cost And Time Factors
- **.** Docker Vs Virtualization
- Docker Commands Introduction
- Docker Hub Introduction
- Docker Cloud Introduction And Integration With AWS, Azure
- Creation Of Images
- Docker Volumes And Port Forwarding Introduction

#### **Hands-on-Lab**

- Creating & Connect to Ubuntu EC2 Instance
- Create & Manage Docker on Ubuntu (Container, Image, Networking, Volume, Dockerfile, Compose)
- Create & Connect 3 Linux (Ubuntu) EC2 Instances on AWS Cloud To Set Up Kubeadm Cluster
- Create & Connect To Ubuntu Server On Azure Cloud Account

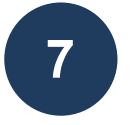

#### **Ansible Overview**

- Ansible Introduction
- Ansible AdHoc Commands
- Basics Of Configuration Management ( Push Vs Pull Based)
- Chef Vs Puppet Vs Ansible Vs Salt
- Ansible Playbook Introduction
- Ansible Vault And Its Features
- Ansible Galaxy Introduction

#### **Hands-on-Lab**

- . Install & Configure Ansible Controller & Target Node
- Ansible Ad Hoc Commands
- Ansible Playbook
- Using Variables and Facts

#### **Azure DevOps Overview**

- Azure GIT Introduction
- Azure CI/CD Pipeline Overview
- Azure Dashboards
- Azure Test Plans
- Azure Artefacts

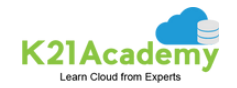

#### **Terraform Overview**

- Terraform Introduction
- Terraform Modules
- Terraform Commands

#### **Hands-on-Lab**

- Installing Terraform on Windows
- Getting Started With Terraform in AWS
- Creating An EC2 Instance
- Modifying and Deleting Resources
- Creating VPC and Subnet

#### **AWS DevOps Overview**

- AWS Overview & Services
- AWS CodeCommit, CodeDeploy, CodeBuild
- Monitoring & Logging in AWS
- . Infrastructure as Code (IaC) Cloud Formation

#### **Hands-on-Lab**

- Working with AWS CodeCommit
- Create a Simple Pipeline (CodePipeline)

#### **CV, Interview Prep & LinkedIn Profile Update**

- CV Preparation
- Interview Preparation
- LinkedIn Profile Update
- Expert tips & tricks

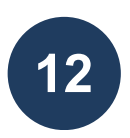

**11**

#### **Exam Preparation & Project Discussion**

- What is DOFD Exam & what to expect
- How to Register & Prepare for the Exam
- Sample Exam Qs
- Real-Time Projects Discussion

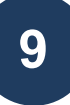

**10**

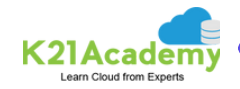

## **Terraform Agenda**

#### MODULE

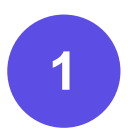

**2**

#### **What & Why about Terraform**

- What is Overview of Infrastructure as Code (IaC)
- What is DevOps SDLC Stack Overview
- . Infrastructure Provisioning Tools Terraform and Its Benefits

#### **Hands-on-Lab**

- Create AWS/Azure Free trial account.
- Create Ubuntu VM/Ec2

#### **Terraform Installation and Basics**

- Terraform Installation
- Plugin Based Architecture
- Terraform Multiple Provider
- Terraform Execution Workflow
- . Install Azure CLI on Windows
- Install Terraform on Windows
- Install Visual Studio Code

#### **Hands-on-Lab: AWS**

- Getting Started With Terraform in AWS
- Create VM (Ec2) on AWS Using Terraform: Quick Start
- Creating An EC2 Instance
- Modifying and Deleting Resources
- Creating VPC and Subnet

#### **Hands-on-Lab: Azure**

- Getting Started With Terraform in Azure
- Creating A Resource Group

#### **Hands-on-Lab: Oracle Cloud**

- Getting Started With Terraform in OCI
- . Installing OCI CLI

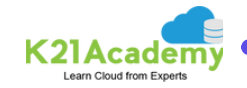

## **3**

#### **Read, Generate & Modify Configuration**

- HashiCorp Configuration Language (HCL)
- Terraform Configure Files
- Start to Build Code
- Variables in Terraform Part 1
- Variables in Terraform Part 2
- Terraform Data Types
- Structural

#### **Hands-on-Lab: AWS**

- Input & Output Variables
- Building A Small Infrastructure

#### **Hands-on-Lab: Azure**

- Defining Input & Output Variables
- Creating Virtual Network & Virtual Machine

#### **Hands-on-Lab: Oracle Cloud**

How to Define Input & Output Variables

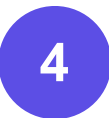

#### **Provisioners, Loops, Datasource & Built-in Functions**

- Terraform Provisioner
- Data Source
- Terraform Built-in Functions
- Terraform Loops

#### **Hands-on-Lab: AWS**

- Functions, DataSource & Dynamic Block on AWS
- Provisioners (Local & Remote Exec) on AWS

#### **Hands-on-Lab: Azure**

- DataSources and Data Blocks on Azure
- Provisioners ( Local Exec ) on Azure
- Provisioners (Remote Exec) on Azure

#### **Hands-on-Lab: Oracle Cloud**

- Fetching Data Using Datasource
- Creating a WebServer using Provisioner

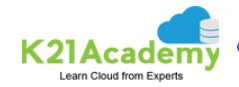

#### **Workflow & State Management**

- Terraform Workflow Part 1
- Terraform Workflow Part 2
- Terraform State Management
- Terraform Backend
- Local Backend
- Locking The State File
- Remote State
- Terraform State pull
- Terraform State push
- Terraform State mv
- Terraform Refresh on State

#### **Hands-on-Lab: AWS**

Terraform Remote State With AWS

#### **Hands-on-Lab: Azure**

Remote State with Azure Storage Account

#### **Hands-on-Lab: Oracle Cloud**

Storing Terraform State File in Object Storage

# **6**

#### **Modules & Workspaces**

- All About Modules
- Why Module
- Defining Modules
- Terraform Registry
- Module Input

#### **Hands-on-Lab: AWS**

Terraform Modules & Workspaces for Creating & Managing EC2 Instance

#### **Hands-on-Lab: Azure**

- Terraform Modules in Azure
- Create & Manage Workspaces for create VM in Azure

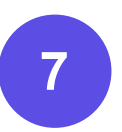

#### **Terraform CLI & Security in Terraform**

- Terraform CLI
- . Terraform Debugging
- Terraform Import

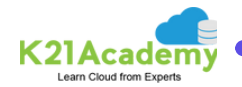

#### **Hands-on-Lab: AWS**

#### **Hands-on-Lab: Azure**

Terraform CLI Commands (Import) on Azure

#### **Terraform Cloud & Enterprise Capabilities**

Terraform Cloud and Enterprise

#### **Exam Registration and Preparation**

- About Exam
- IAC concept and Installation
- Terraform Modules and CLI
- Terraform provisioner and State management
- Terraform Architecture

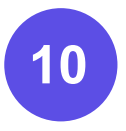

**8**

**9**

#### **CV, Interview Prep & LinkedIn Profile Update**

- CV Preparation
- Interview Preparation
- LinkedIn Profile Update
- Expert tips & tricks

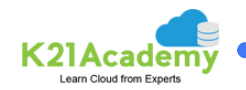

### **Docker & Kubernetes Agenda**

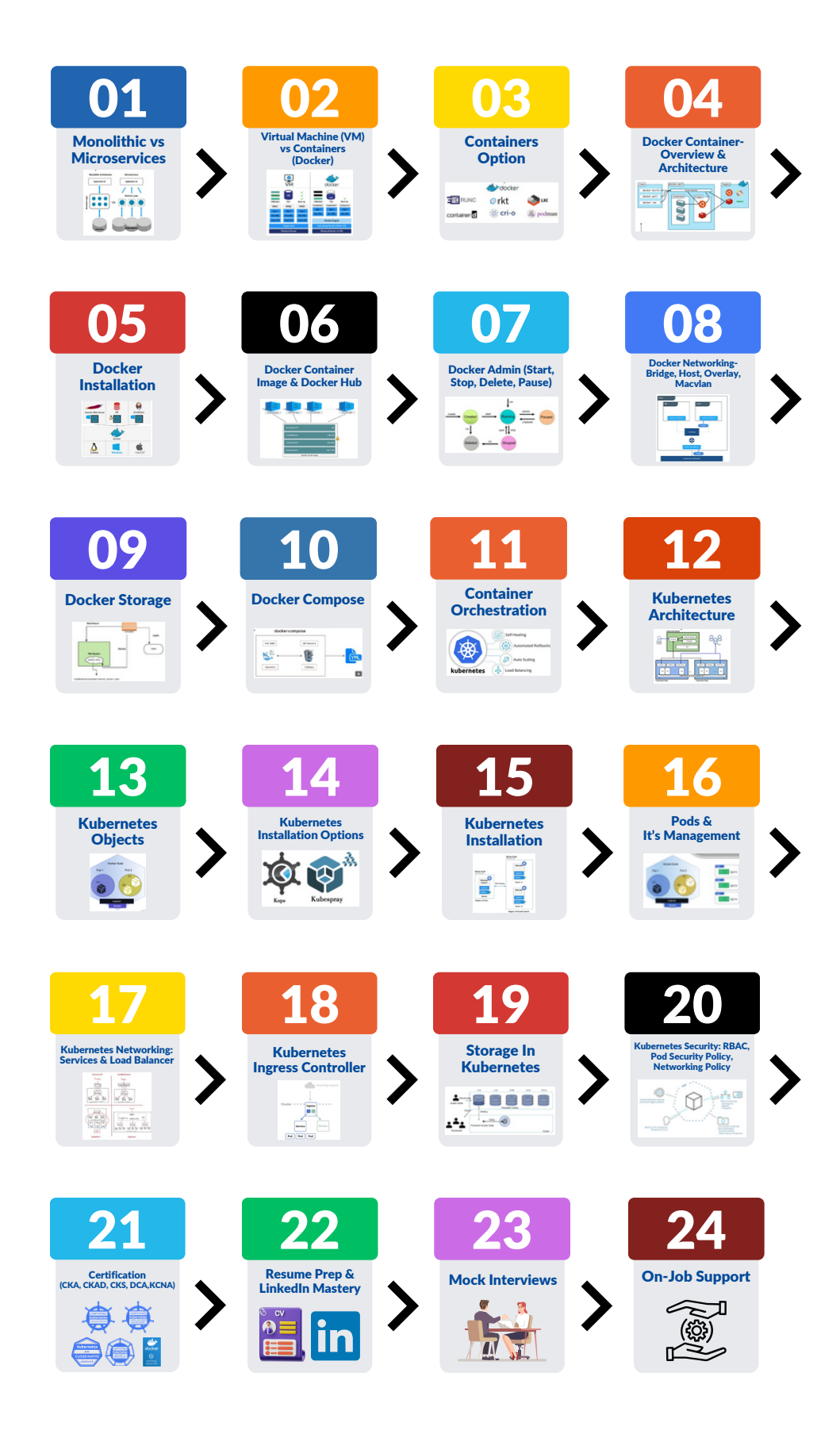

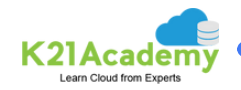

#### MODULE

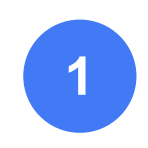

#### **Introduction to Containers and Docker, Working with images & Containers**

- Introduction to Monolithic and Microservices architecture
- What are containers?
- Docker's role in containerization
- Understanding Docker components
- Containerization vs. Virtualization
- Docker installation and setup
- Processes within containers
- Docker lifecycle
- Docker images and layers
- Docker registry and repositories

#### **Hands-on-Lab**

- Create AWS/Azure Free trial account.
- Create Ubuntu VM
- . Install & Configure Docker on Ubuntu Server
- Working with Container
- Working with Docker Images
- Docker Private Registry

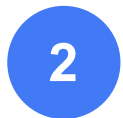

#### **Docker Networking and Storage, Dockerfile and Docker Compose**

- Docker networking
- Docker storage
- Dockerfile & Multi-Stage Dockerfile
- Docker Compose

- Docker Default Bridge Networking
- Creating Custom Bridge Network
- Docker Host Network
- Docker Storage Host Path Mounting
- Docker Volume
- Configuring External DNS, Logging and Storage Driver
- Working with Dockerfile
- Working with Docker Compose
- Working with Application Stack
- Multi-stage Dockerfile

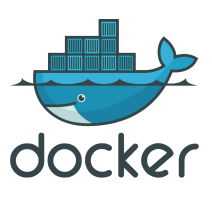

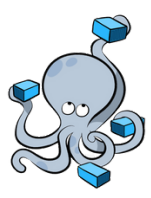

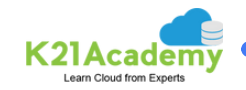

kubernetes

#### **Introduction to Kubernetes, Kubernetes Basics and Networking**

- **.** Introduction to Kubernetes
- Kubernetes architecture and components
- **Basic building blocks(Pods) in Kubernetes**
- Kubernetes basic networking
- Deployments in Kubernetes (Rolling Update, Scale-up & Scale-Down)
- Daemonset Controller

#### **Hands-on-Lab**

- Create & Connect 3 Linux VM (Ubuntu) Machine on Azure Cloud To Set Up Kubeadm Cluster
- Create & Connect 3 Linux (Ubuntu) EC2 Instances on AWS Cloud To Set Up Kubeadm Cluster
- . Install & Configure 3 Node Kubernetes Cluster Using Kubeadm
- Deploy an App on Pod & Basic Networking (Services: ClusterIP, NodePort)

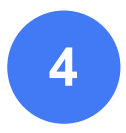

#### **Kubernetes Scaling, Resource Management & Storage**

- Horizontal Pod Autoscaling (HPA)
- Cluster resource limits and resource quotas
- . Introduction to volumes and persistent storage (PV, PVC) & storage class

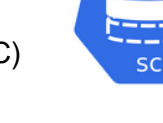

#### **Hands-on-Lab**

- Autoscaling with HPA
- Deploy Scalable Stateless Application & Configuring Autoscaling For Stateless Application
- Configuring NFS Storage Persistence Volume
- Configuring Dynamic NFS Storage Provisioning Persistence Volume

#### **Advanced Kubernetes Operations and Patterns**

- StatefulSets and Headless Services
- Sidecar Pattern in Kubernetes
- Achieving high availability in a Kubernetes cluster
- Cluster upgrades and ETCD backup and restore
- Kubernetes scheduling (Node Selector, Node Affinity, Anti-Affinity, Taints & Tolerations)

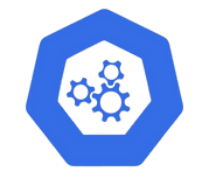

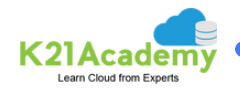

- Deploy Scalable Stateless Application & Configuring Autoscaling For Stateless Application
- Constraint Pod, Node Selector, Node Affinity & Anti Affinity, Taint & **Toleration**
- Upgrade Kubernetes Cluster [Master & Worker Nodes]
- Bootstrap Highly Available Multinode K8s Cluster on AWS EC2 using kubeadm

#### **Kubernetes Security and Advanced Networking**

- Introduction to Kubernetes security
- Role-Based Access Control (RBAC) in Kubernetes
- Kube-Config and Admission Controllers
- Network Policies in Kubernetes
- ConfigMaps, Secrets, and Security Contexts
- . Introduction to Advanced Networking: Ingress Resource and Ingress Controller, Loadbalancer

#### **Hands-on-Lab**

- Authentication & Authorization using RBAC
- Secrets & ConfigMap
- Cluster Security, Working With ConfigMap & Limiting Resources With Resource Quota
- Use Service Account Access API Inside Pod Provide Access to Service Account Using RBAC
- Deploy Ingress Controller & Create & Secure Ingress
- Kubernetes Network Policy

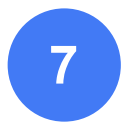

#### **Kubernetes Health Checks and Multi-Container Patterns**

- Health Check Probes
- Multi-Container Patterns (ambassador, adapter, sidecar)
- Jobs and Cron Jobs in Kubernetes

- Kubernetes Jobs CronJob, Jobs & Coarse Parallel Job
- Multi-Container Pattern Side car, Shared IPC & Ambassador
- Readiness Health and Liveness Health

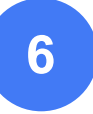

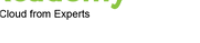

**9**

#### **Helm & Helm Charts, Custom Resource Definitions (CRDs), Service Mesh (Istio)**

- . Introduction to Helm package manager
- Deploying microservices using Helm
- **.** Introduction to Service Mesh (Istio)
- Custom Resource Definition (CRD)

#### **Hands-on-Lab**

- . Installing Helm & Deploying A Simple Web Application Using Helm **Chart**
- Create & Develop Helm Chart
- Deploy a Book Store Application with Istio and Monitor the Traffic through Kiali Dashboard
- Create a Simple Kubernetes Custom Resource Definition (CRD)

#### **Kubernetes Security and Compliance**

- CIS benchmark and platform binary verification
- Restricting access to Kubernetes API
- Kernal Hardening tools (apparmor, Seccomp)
- ETCD Encryption and container runtime sandboxes
- Pod Security Policies and encryption using mTLS
- . Implementing security with Open Policy Agent (OPA)

#### **Hands-on-Lab**

- Pod Security Policy
- Connect & Restrict Access to API Server
- Download & Verify Kubernetes Binaries with API-Server Binaries
- CIS Kubernetes Benchmark & Securing kubernetes Cluster Using Kube-bench
- Use AppArmor with Kubernetes
- Check Different Services & Investigate Ports
- Run sysdig & Behavioral Analytics of syscall

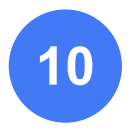

#### **Container Security and Audit**

- Whitelisting registries with OPA
- Scanning images for vulnerabilities
- . Image policies and behavioral analytics
- Securing images and enabling audit logs

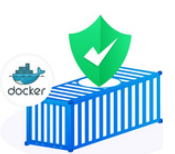

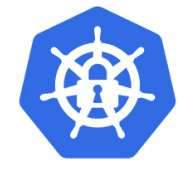

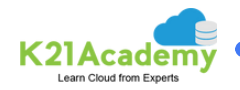

- Install Gvisor & Use Containerd Runtime & Create Kubernetes Runtime Class
- Create & Access Secret & Encrypt ETCD
- Configuring Security Context & Create Pod Security Policy
- . Install & Use OPA & OPA Gatekeeper Use Rego Playground

**11**

#### **Kubernetes maintenance and troubleshooting**

- Node Maintenance
- Application Troubleshooting
- Cluster troubleshooting

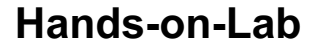

- Cluster Node Maintenance, Debugging, Application Failure, Troubleshooting Cluster
- Application Troubleshooting in Kubernetes

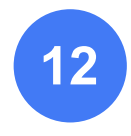

#### **Bonus: Elastic Kubernetes Service (EKS) On AWS Cloud**

- Elastic Container Service
- Create ECR, Install Docker, Create Image, and Push Image To ECR
- Elastic Kubernetes On Cloud
- **.** Kubernetes Objects Overview
- **Kubernetes Networking Overview**
- Create EKS Cluster

#### **Hands-on-Lab**

- Create Elastic Kubernetes Service (EKS) Cluster on AWS
- Configure Kubernetes Cluster Autoscaler (CA) On EKS
- Advanced Routing With Ingress- Controller EKS
- Deploying PHP Guestbook with Redis Application on EKS Cluster
- Dynamic Provisioning of AWS EBS Persistent Volumes

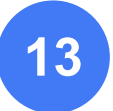

#### **Bonus: Azure Kubernetes Service (AKS) On Azure Cloud**

- AKS Microservices, VM vs Docker, Container
- AKS Docker Container, Architecture Registry ACI & ACR
- AKS K8S Architecture

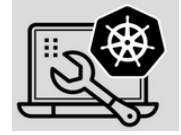

**Amazon EKS** 

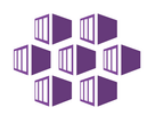

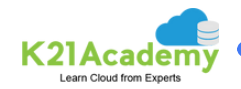

- . AKS K8S Networking
- AKS K8S Storage
- AKS K8S Security

- Deploy Azure Kubernetes Service (AKS) Cluster, Pod, Expose Service, Scale Node/Pods & Monitor Logs.
- Run Application on Azure Kubernetes Service (AKS) with Helm
- Storage Volume Persistent Volume and Claim (Static & Dynamic) Volumes In AKS
- Configure Github Actions to Deploy Applications On AKS
- Deploy Ingress Controller In Azure Kubernetes Service (AKS)

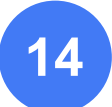

#### **Bonus: Google Kubernetes Engine (GKE) On GCP**

- Containers overview
- Container Application(Monolithic and Microservices)
- **Kubernetes Overview**
- **Kubernetes Cluster Overview**
- Master-Node, Node & Pods
- **.** Kubernetes Cluster: Regional & Zonal
- Google Kubernetes Engine
- GKE Deployment

#### **Hands-on-Lab**

- Create and Manage GKE Clusters
- Deploying a Containerized Application to GKE Cluste

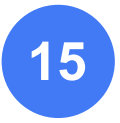

#### **CV, Interview Prep & LinkedIn Profile Update**

- CV Preparation
- Interview Preparation
- LinkedIn Profile Update
- Expert tips & tricks

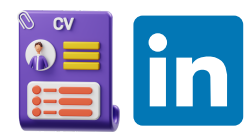

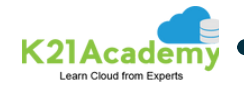

## **Google Cloud Agenda**

#### MODULE

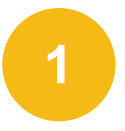

**2**

#### **Introduction to Digital Transformation with Google Cloud**

- Explain why cloud technology is revolutionizing business
- Explain why it is critical for businesses to adopt new technology

#### **Innovating with Data and Google Cloud**

- Describe the role of data in digital transformation and the importance of a data-driven culture
- . Identify common Google Cloud solutions for data management.
- Identify common Google Cloud solutions for smart analytics.
- Identify Google Cloud's solutions for machine learning and AI

#### **Describe the benefits of using cloud-native applications**

- Apply the appropriate change pattern to different business use cases
- Explain the benefits of Google Kubernetes Engine, Anthos, and App Engine for application development

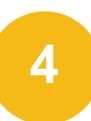

#### **Introduction to cloud and Google Cloud Platform**

- Cloud Computing Overview and Resource Pooling
- Cloud Service Model
- GCP Infrastructure, Regions and Zones
- Resources & Resource Hierarchy
- Way to Interact with Google Cloud Platform
- Create Google Cloud Free-Trial Account
- GCP Console and Cloud Shell Overview & Navigation
- Create Project, Set Billing Budget & Alerts

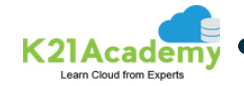

- Create Google Cloud Free-Trial Account
- GCP Console and Cloud Shell overview & Navigation
- Create Project, Set Billing Budget & Alerts

#### **Identity and Access Management (IAM)**

- Cloud IAM Introduction
- . IAM resources hierarchy, Access control and Policy Inheritance
- Member Account types
- Service Account
- Roles in IAM
- IAM Best Practices

#### **Hands-on-Lab**

- . Add an IAM User and Assign User Roles
- Create and Manage Service Accounts

#### **(Compute): Virtual Machines**

- Google Cloud Compute Offerings
- Introduction to Virtual Machines
- Create and Connect Linux VM (Part 1)
- Create and Connect Linux VM (Part 2)
- Create and Manage VM Using CLI & Cloud Shell (Part 1)
- Create and Manage VM Using CLI & Cloud Shell (Part 2)
- Compute Engine and Machine types
- Boot Disk Types, Local Disk Vs Persistent disk
- Compute Engine Use Cases
- Disks Machine Images & Snapshots
- . Instance Groups & Instance templates

- Create and Connect Linux VM through Console
- Create and Connect Windows Virtual Machine Using Google Cloud Console
- Create & Manage VM Using Console and CLI
- Launch Linux VM through Instance Template
- Create A VM Instance in Compute Engine using the Machine Image
- Deploy Web Application Inside VM
- Create a snapshot from a VM, view Images & Delete an Image

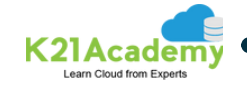

**8**

#### **(Compute): Google Kubernetes Engine**

- Containers Overview
- Container Application (Monolithic and Microservices)
- **Kubernetes Overview**
- Kubernetes Cluster Overview
- Overview: Master-Node , Node & Pods
- **Kubernetes Clusters: Regional & Zonal**
- Google Kubernetes Engine
- GKE Deployment

#### **Hands-on-Lab**

- Create and Manage GKE Clusters
- Deploying a Containerized Application to GKE Cluster
- Orchestrating Cloud with Kubernetes

#### **(Compute): App Engine, Functions, Cloud Run**

- Module Introduction
- Google App Engine
- App Engine Console Overview
- Cloud Functions
- Cloud Function Console Overview
- Cloud Run
- Cloud Pub/Sub
- App Engine Environments

#### **Hands-on-Lab**

- Create & Deploy Simple Web Application Using App Engine
- Deploy Pre-Built Sample Container to Cloud Run
- Create & Deploy Cloud Functions

#### **Storage and Databases**

- Google Cloud Storage Offerings
- Structured Database: Cloud SQL and Cloud Spanner
- NoSQL Database: Cloud Firestore and Cloud Spanner
- Unstructured Database: Cloud Storage
- Cloud Storage Storage Classes
- Lifecycle Management and object Versioning
- Cloud Datastore
- Cloud Bigtable

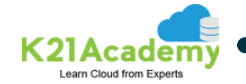

- Create & Manage Cloud Storage Buckets using Console
- Create & Manage Cloud Storage Buckets using CLI
- Create & Delete Lifecycle Policies for Cloud Storage Bucket
- **Introduction to Google Cloud SQL**
- Perform Simple Operations in Cloud Spanner Using Console
- Create and Manage Cloud Bigtable Instances

- Create & Manage Cloud Storage Bucket Using Console & CLI
- Cloud Storage- Protection
- Cloud Storage Permissions
- Cloud Storage-Lifecycle Management
- Cloud Storage Signed URL
- Introduction to Google Cloud SQL
- Perform Simple Operations in Cloud Spanner Using Console
- Create and Manage Cloud Bigtable Instances

#### **(Networking): Virtual Networks**

- . Networking Basics
- . IP addresses
- Firewalls , Ingress/Outgress rules , Tags
- Cloud NAT, Private Google Access
- Cloud VPC Introduction
- Networks and Subnets
- Routing Tables
- Network Modes, Default, Auto and Custom
- . Introduction to Auto & Custom Mode VPC (Part 1)
- . Introduction to Auto & Custom Mode VPC (Part 2)
- . Introduction to Auto & Custom Mode VPC (Part 3)
- Create a Custom Mode VPC Using CLI

- Create Auto and Custom VPC Using Console
- Create Auto and Custom VPC Using Console
- Create Custom Mode VPC Using CLI
- Create Auto & Custom VPC Using Console
- Create Custom mode VPC Using CLI
- Create Firewall Rules

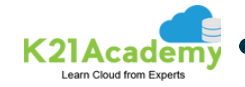

#### **(Networking): Interconnecting Networks**

- Interconnecting Network
- Cloud VPN
- Routes statics and dynamics
- Direct Peering and Carrier Pairing
- Cloud Interconnected Summary
- Shared VPC Overview
- VPC Peering

#### **Hands-on-Lab**

- VPC Peering
- Explore Cloud NAT & Private Google Access

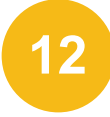

#### **(Networking): Load Balancing and Autoscaling**

- Autoscaling and Managed Instance group
- Load Balancer Overview
- Global load balancing options
- Internal Load Balancer
- Load Balancer Flowchart
- . Set Up Simple External HTTP Load Balancer
- Autoscaling in GCP

#### **Hands-on-Lab**

- Set Up Simple External HTTP Load Balancer
- Autoscaling in GCP

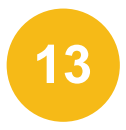

#### **Big Data**

- BigData Basics, its Evolution, Google's journey with BigData
- BigQuery
- Big Data Pub/Sub
- Big Data Dataflow
- Data Analytics
- Big Data
- BigQuery
- Machine Learning
- Terraform

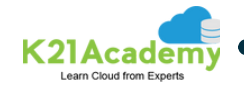

- Exploring BigQuery
- BigQuery Partitioning/Clustering
- Working with Pub/Sub On Google Cloud
- Dataflow
- Working with Cloud DataProc
- Working with Google Cloud Fusion Service
- Working with Google Dataprep on Google Cloud
- Cloud Composer
- Working with Data Studio/Looker Studio in GCP

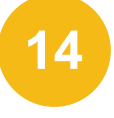

**15**

#### **Artificial Intelligence**

- AI, ML Basics
- Predefined ML APIs
- Big Query ML, AI Platform
- Auto ML Concepts
- Vertex AI Concepts

#### **Hands-on-Lab**

Big query ML

#### **Developer and Management Tools**

- Cloud Deployment Manager
- Cloud Operations: Cloud Monitoring Part 1
- Cloud Operations: Cloud Monitoring Part 2
- Cloud Operations: Cloud Logging
- Cloud Operations: Error Reporting
- Cloud trace, profiler and debugger GCP Operations Suite Worksheet

#### **Hands-on-Lab**

- Terraform with Google Cloud
- Deployment Manager with Cloud Build

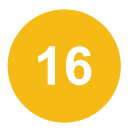

#### **Migration to GCP**

- (Part 1): Migration Approaches
- (Part 2): Migration Approaches
- Anthos Concepts

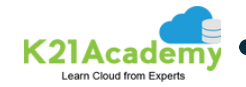

#### **Infrastructure Automation (APIs and Deployment Manager)**

- **· Infrastructure Automation Overview**
- Deployment Manager, Features, Configurations, & Components
- . Images Metadata and Scripts
- Cloud Composer
- Cloud Marketplace
- Create Compute Engine VM Using Deployment Manager

#### **Hands-on-Lab**

Create Compute Engine VM Using Deployment Manager

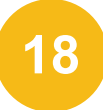

#### **Design & Process-1 (Defining the Service)**

- Roles and Personas
- Quantitative Requirements
- Key Performance Indicator
- SLO, SLI and SLA

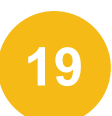

#### **Design & Process-2 (Design for Security)**

- Security Fundamentals
- Audit and Compliance
- . Identity Aware Proxy
- Network Security
- Encryption and Cloud KMS

#### **Hands-on-Lab**

Encrypt & Decrypt Data Using Cloud KMS

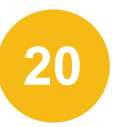

#### **Case Study Overview**

- Case Study 1: TerramEarth Part 1
- Case Study 1: TerramEarth Part 2
- Case Study 1: TerramEarth Part 3
- Case Study 2: EHR Healthcare part 1
- Case Study 2: EHR Healthcare part 2
- Case Study 2: EHR Healthcare part 3
- Case Study 2: EHR Healthcare part 4

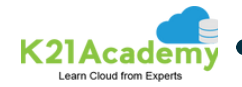

- Case Study 3: Helicopter Racing League Part 1
- Case Study 3: Helicopter Racing League Part 2
- Case Study 4: Mountkirk Games Part 1
- Case Study 4: Mountkirk Games Part 2

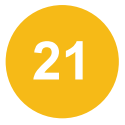

#### **Register & Prepare for the Exam**

- Exam & Interview Preparation Presentation
- GCP Professional Exam Practice Documents & Questions(Quizzes)
- GCPPro Exam Prep
- GCLOUD CHEAT SHEET
- Additional Materials

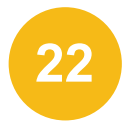

#### **GCP Sample Interview Questions**

- Google Cloud Architect Sample Interview Questions & Answers
- Google Cloud Professional Interview Questions & Answers document

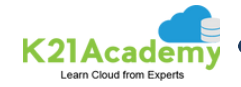

### **Oracle Cloud Agenda**

#### MODULE

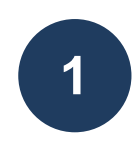

#### **Cloud Concepts**

- OCI Certifications Road Map
- Cloud Overview and Concepts
- OCI Global Infrastructure: Region, Fault & Availability Domain
- Elasticity vs Scalability
- Cloud Service Models [IaaS, PaaS, SaaS, DBaaS, IPaaS]
- Cloud Deployment Models [Public, Private, Hybrid]
- OCI Console and Common Services Walkthrough

#### **Hands-on-Lab**

Register for Oracle Cloud & Access Other Oracle Cloud Service

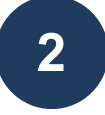

#### **OCI Compute: Bare Metal & Virtual Machine**

- Compute Module Agenda
- Compute Overview
- Compute Shapes
- Compute Instance Launch and Capacity
- Connect to Instance
- Compute LifeCycle
- Compute Custom Images
- Boot Volume Detach Attach Clone Backup Restore
- **.** Instance Metadata and ConsoleConnection
- OS Management Service
- Overview of Container Engine for Kubernetes

- Generate SSH Keys
- Create, Launch & Manage Compute Instances
- Create and Manage Oracle Kubernetes Cluster

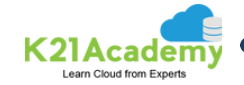

- Module Agenda
- Storage Service Overview
- Local NVMe Storage
- Block volume Overview
- Create Attach Detach Manage Block Volume
- Replication and shareable block volume
- Resize and Backup of Block Volume
- Clone and Volume Group
- Multipart Upload Security Part Lifecycle
- Object Storage Overview
- Overview of File Storage and Mount target
- Overview of FSS Snapshot
- Data Transfer Service DTA DTD
- Storage Gateway

- Create, Attach & Manage Block Volume, Object Storage & FSS
- Mounting Object Storage as File System
- . Install & Configure Storage Gateway In OCI

#### **Networking (Basic, Advance, Load Balancer, DNS)**

- OCI Networking Overview
- OCI Networks VCN and Subnet
- Traffic Outside VCN Route Table
- OCI Gateways
- Connect Two VCN Inside Region Local Peering Gateway (LPG)
- Firewall in OCI Security List (SL)
- Firewall in OCI Network Security Group (NSG)
- Firewall in OCI SL and NSG
- DHCP In OCI Dynamic Host Configuration
- VCN In OCI Default Components and Recap
- Troubleshooting VCN VCN Flow Logs
- IP Management Public | Private | Ephemeral | Reserved | BYOI
- VCN Advance DRG Enhancements
- VPN Connect & Fast connect
- Load Balancer

**3**

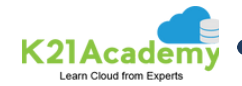

- Network Load Balancer & DNS
- Traffic Management
- Network Visualizer
- Inter Region Latency

- HOL Create VCN SN SL RT IGW SGW DRG
- Troubleshooting 502 Bad Gateway Load Balancer
- Networking (Basic, Advance, Load Balancer, DNS)

#### **Identity & Access Management (IAM) service**

- . IAM Service Overview and Concepts
- . IAM Services: Principal, Users and Groups
- . IAM Service AuthN and AuthZ
- . IAM Service Compartment
- IAM Service Authz Policy
- . IAM Service Move Compartment & Policy Implications
- . IAM Service Tag Base Access Control TBAC
- Advanced IAM Dynamic Groups
- IAM Service Putting it All Together

#### **Hands-on-Lab**

Create Compartment Setup IAM Users Groups Security Policy Rule & Accessing Usage Reports

#### **Advanced IAM, Security, Observability**

- Observability & Management
- Federation & Integrating OCI with IDCS
- Dynamic Groups Instance Principal

#### **Hands-on-Lab**

IDCS - OCI Federation

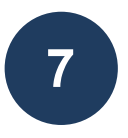

**6**

#### **Cloud Platform for Database**

- Database On OCI Module Overview
- Overview of User Managed & Autonomous Database Options
- User Managed Database, ExaCS, BMDB, VMDB
- Overview of Autonomous Database, ATP, ADW

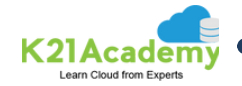

- Provision Virtual Machine Database (VMDB)
- Provision Autonomous Database
- Exadata CC & Exadata CS Overview
- . Scale-Up CPU & Storage In Database
- Autonomous Database Consumer Groups
- Patch, Manage, Backup & Restore Database
- DataGuard & Standby Database

- Create & Access User Managed Database On OCI
- Create Connect Load Data Administer & Autonomous Database

#### **Migration in Oracle Cloud**

- Database and Application Migration in Oracle Cloud
- Consideration for Cloud Migration
- Migration Methods and Strategies

#### **Certification Exam Prep**

- Certification Exam Overview
- Exam Topics Discussion
- Sample Exam Questions

# **10**

**8**

**9**

#### **CV & Job Preparation**

- Oracle Cloud Sample CV
- CV Preparation sessions
- Mock Interviews
- **.** Interview Questions discussion
- Projects & Hands on Work

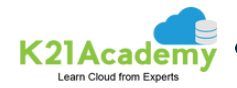

## **Extensive Project Work**

#### **AWS Cloud**

**Project 1:** AWS Three-Tier Web Application **Project 2:** Build a WordPress Website Using AWS Console **Project 3:** Deploy a Web Application and Add Interactivity With an API and a Database **Project 4:** Provisioning SSL/TLS Certificates using AWS Certificate Manager **Project 5:** Host your Portfolio via S3 Bucket **Project 6:** Working With AWS AppConfig **Project 7:** Blue Green Deployment using ECS Fargate **Project 8:** Migrating a Monolithic Application to AWS **Project 9:** AWS Migration from On-Premise to AWS **Project 10:** Create Continuous Delivery Pipeline

#### **Azure Cloud**

**Project 1:** Create WordPress Site on Azure Portal **Project 2:** Role-based Access Control **Project 3:** Host your Portfolio via Azure Storage (Static Website Hosting) **Project 4:** Containerize and deploy a Java app to Azure **Project 5:** Automating Infrastructure deployment using terraform and Azure pipeline **Project 6:** Integrate and manage Azure DevOps security using Sonar Cloud **Project 7:** Deploying multi-container application to AKS **Project 8:** Site-to-Site Connection using Azure Portal **Project 9:** Azure Active Directory using AD connect **Project 10:** Create a Containerized application using AKS **Project 11:** Azure Migration **Project 12:** Deploy webapp using Jenkins **Project 13:** 3-Tier Architecture

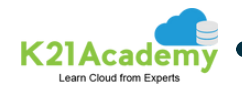

#### **Multi-Cloud**

**Project 1:** Building a Flexible and Scalable Load Balancer in AWS with Terraform **Project 2:** Automating Azure Infrastructure(Virtual Network, Subnet,and Load Balancer) Setup with Terraform

**Project 3:** AWS DevOps (CI/CD): Elastic Beanstalk, GIT, Code Build/Pipeline **Project 4:** Azure DevOps (CI/CD): WebApp, GIT, Terraform, Azure Pipeline **Project 5:** Google DevOps (CI/CD): Terraform, GCR, CloudBuild to deploy apps

on GKE

**Project 6:** Multi-Cloud (AWS & Azure): Configure Multi-Cloud with Active-Active **Deployment** 

**Project 7:** DevOps (Jenkins): Jenkins, Git, Docker, Maven

**Project 8:** Migrate Application & Database from On-Premise to AWS Cloud using AMS & DMS

**Project 9:** Migrate Applications from Monolithic to Microservices on Cloud

**Project 10:** Deploy your Workloads on Docker and Kubernetes

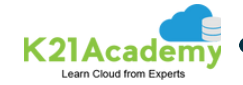

### **LinkedIn Profile Optimization**

- 1. Professional Photo
- 2. Customized URL
- 3. Headline
- 4. Summary
- 5. Experience
- 6. Skills & Endorsements
- 7. Recommendations
- 8. Certifications
- 9. Projects
- 10. Education
- 11. Groups
- 12. Content Sharing
- 13. LinkedIn Learning

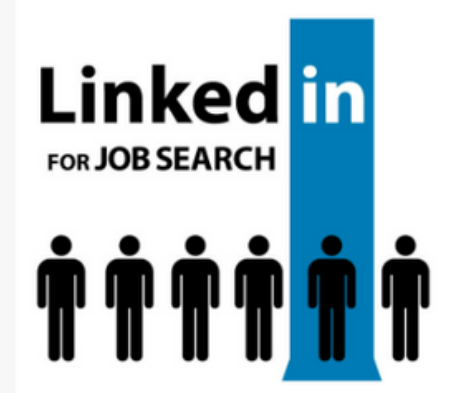

#### **Linked** in

NEW: Having an amazing LinkedIn profile is super important these days, and we want to help you make sure yours stands out.

Our team of experts will work with you to make sure your Linkedin profile is optimized and helps you showcase your skills and experience.

Some quick tips for optimizing your LinkedIn profile.

- 1. Use a cover photo that showcases your personality or work.
- 2. Highlight your top skills in your headline
- 3. Use 'open to work' if you're open for new job opportunities.
- 4. Optimize your 'about' section with relevant keywords.

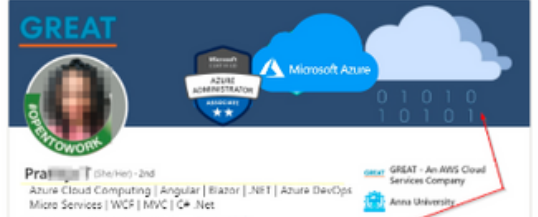

maillana mujiani radhali ningdom - Contact info

**Anna Univ** 

### **Result**

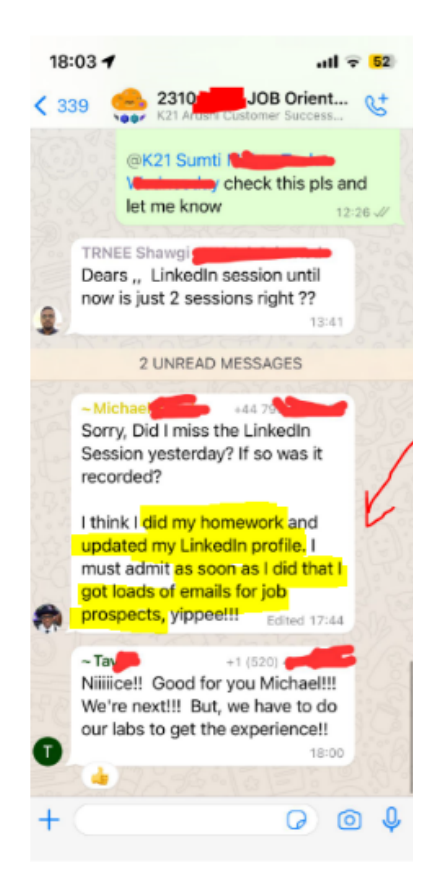

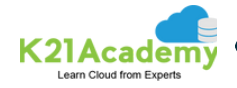

### **Features and Perks**

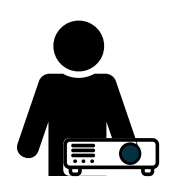

#### **Live Interactive Sessions from MultiCloud & DevOps Experts**

Learn from the best in the industry with live sessions from MultiCloud experts. They will share their expert tips and tricks, and answer all of your questions.

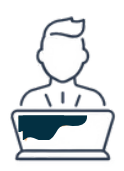

#### **Industry In-Demand Projects and Hands-on Labs**

Get hands-on experience with industry in-demand projects and hands-on labs. This will give you the skills you need to succeed in the job market.

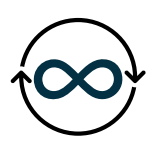

#### **1 year unlimited retakes**

You can rewatch the live sessions and retake the labs for up to 1 year after the program ends. This gives you plenty of time to learn and practice at your own pace.

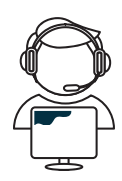

#### **1 year on-job support**

Get help on your job work for 1 year after completing the program.

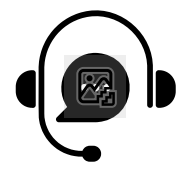

#### **WhatsApp support & ticketing system**

Get help from our team of experts via WhatsApp or our ticketing system. We are always available to answer your questions.

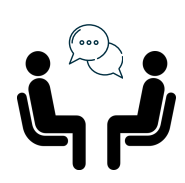

#### **Mock Interviews**

We'll also do **mock interviews** so you can practice.

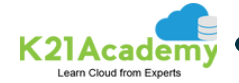

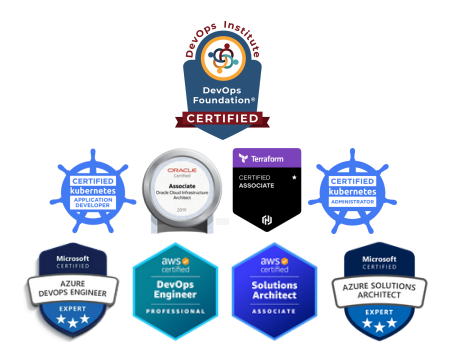

#### **Master Your Chosen Certification: Study Materials and Exam Prep for Success**

You can **choose any one certification from our list**, and we'll provide you with the necessary study materials & exam preparation kit with multiple sample exam question set (**200+** questions with explanation to answers) focused on that certification so you can pass it.

- Azure Cloud [Certifications](https://k21academy.com/microsoft-azure/certification-path/)
- AWS Cloud [Certifications](https://k21academy.com/amazon-web-services/aws-cloud-certifications/)
- **Kubernetes Admin [Certification](https://k21academy.com/docker-kubernetes/certified-kubernetes-administrator-cka-exam/)**
- **Kubernetes Developer [Certification](https://k21academy.com/docker-kubernetes/kubernetes-developer/certified-kubernetes-application-developer-ckad/)**
- GCP [Professional](https://k21academy.com/google-cloud/gcp-professional-cloud-architect/) Certification
- . Terraform Associate (003) [Certification](https://k21academy.com/terraform-iac/hashicorp-terraform-associate-certification/)
- Oracle Cloud Architect Associate [\[1Z0-1072-23\]](https://k21academy.com/1z0107211)
- Oracle Cloud Database Services [\[1Z0-1093-23\]](https://k21academy.com/1z0109311)

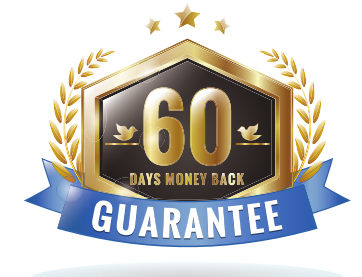

#### **60-day Money-back Guarantee**

If you don't get a job offer after completing all of the activity labs and projects, you can get a full refund. To qualify for a refund, you must provide proof that you have applied to at least 50 jobs (we will help you with the job search & application) and have not received an offer from any of them.

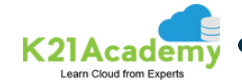

### **Who is this Program for?**

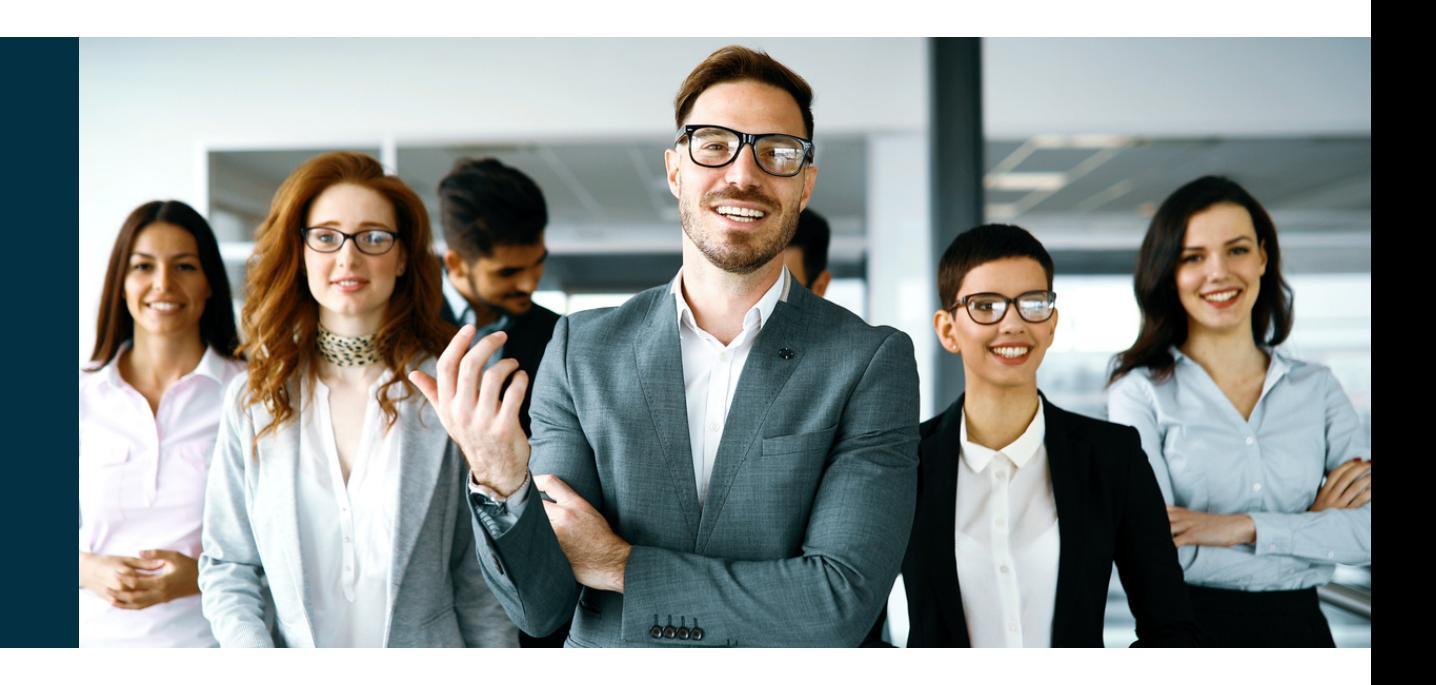

#### **DevOps & Multi-Coud is for anyone who wants to:**

Our DevOps and Multi-Cloud Bootcamp is a comprehensive program designed for both working professionals and beginners. It breaks the misconception that you need advanced coding skills to enter the Cloud or DevOps field. Whether you have programming knowledge or not, you can start learning with confidence.

This Bootcamp provides a step-by-step roadmap, eliminating confusion and helping you begin your journey smoothly. It offers hands-on labs for practical experience, allowing you to work on real-time projects.

By completing this program, you'll become an expert in DevOps and multiple Cloud platforms, opening up numerous job opportunities. Our track record boasts over 10,000 success stories, as trainees have achieved certifications, gained practical experience, and secured their dream jobs.

To advance your career, commit to joining our Multi-Cloud and DevOps Bootcamp today

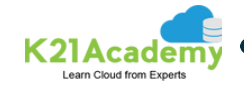

### **Success Stories**

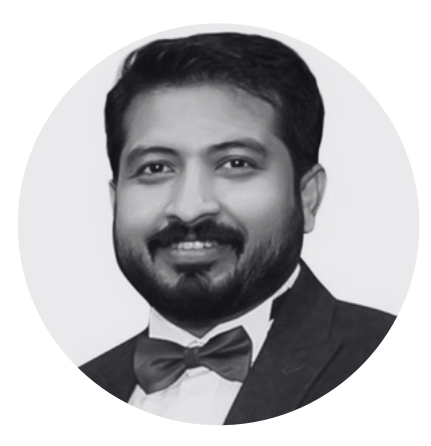

### **Joby Sam**

DevOps Engineer

*I moved to Australia, and i was looking for the secure job, I was looking for the training program which can help me for better opportunities, I joined K21Academy and after attending the session, I felt that i am at the right place. Atul helped me how to prepare for the interview. then I started getting for the interviews and finally i got the good job offer. Thanks, Atul for helping me.*

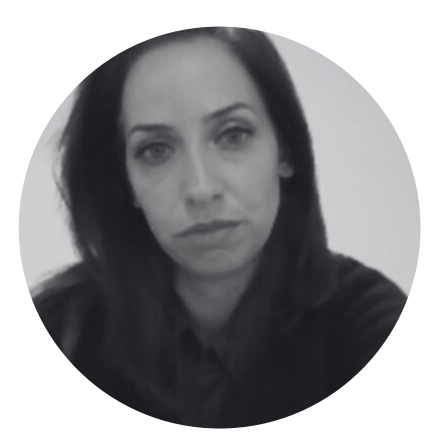

### **Irina Cretan**

Oracle Database | EBS | FMW Consultant

*I was from the non- tech background, Learnings from the training and certification helped me in my regular tasks at the job. I was able to practically implement all the learnings and learning all new things in Cloud and help my Clients.*

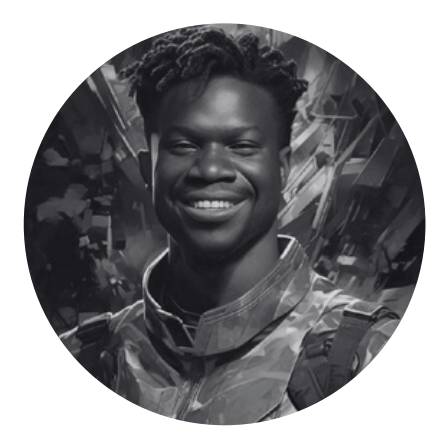

### **Tolu Daramola**

AWS Solutions Architect

*I was initially a bit hesitant to join K21Academy as I was moving to Cloud and desired to get new opportunities. I was new to Cloud & didn't even have any IT background. K21Team is commendable. I cleared the AWS certification and based on that I got 2 job offers. Thanks, Atul for the wonderful training.*

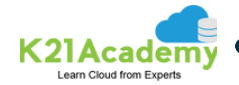

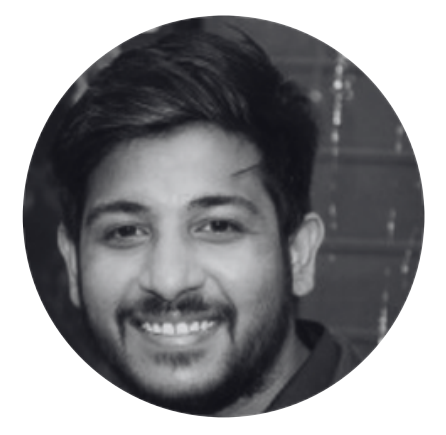

### **Piyush Jain**

DevOps Engineer & Kubernetes Administrator

*I was in final year of college, when I realized I have to learn Cloud & DevOps to get a good paying Job. Not only I learned Azure Cloud with the Guidance, after that I learned Kubernetes in depth and cleared Cloud certifications. I got job offer as a DevOps & Kubernetes Security Specialist in Cognizant. I am glad I started learning these early.*

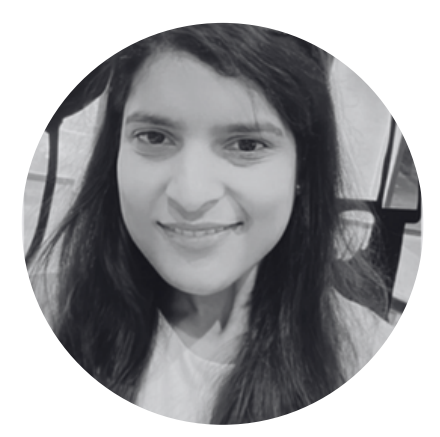

### **Neha Mittal**

DevOps Engineer

*I was already working on Oracle Cloud but wanted to learn multi-cloud to grow. I learned AWS and DevOps, able to clear the certifications and now working as DevOps & Multi-Cloud Engineer. Thanks Atul, K21 Academy always provides great and enhanced study material and quality support.*

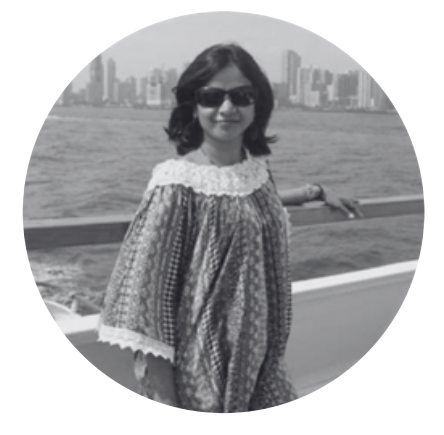

#### $\mathbf{in}$ **Meghana Batchu**

DevOps| SecOps | CKA | CKS

*Took career break and confused about how can start my career again with the latest technology, I learned DevOps & Multi-Cloud that helped me to re-start my Career in IT after a Gap.*

*I was able to learn all things step by step and as new things are coming, I am enjoying new learnings everyday. Hi all, I too have passed CKA exam with 89%.1 grateful to Atul for building confidence, Mamta for excellent teaching and support team for speedy response and query resolutions.*

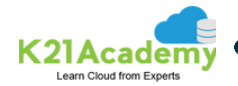

### **Our Happy Customers**

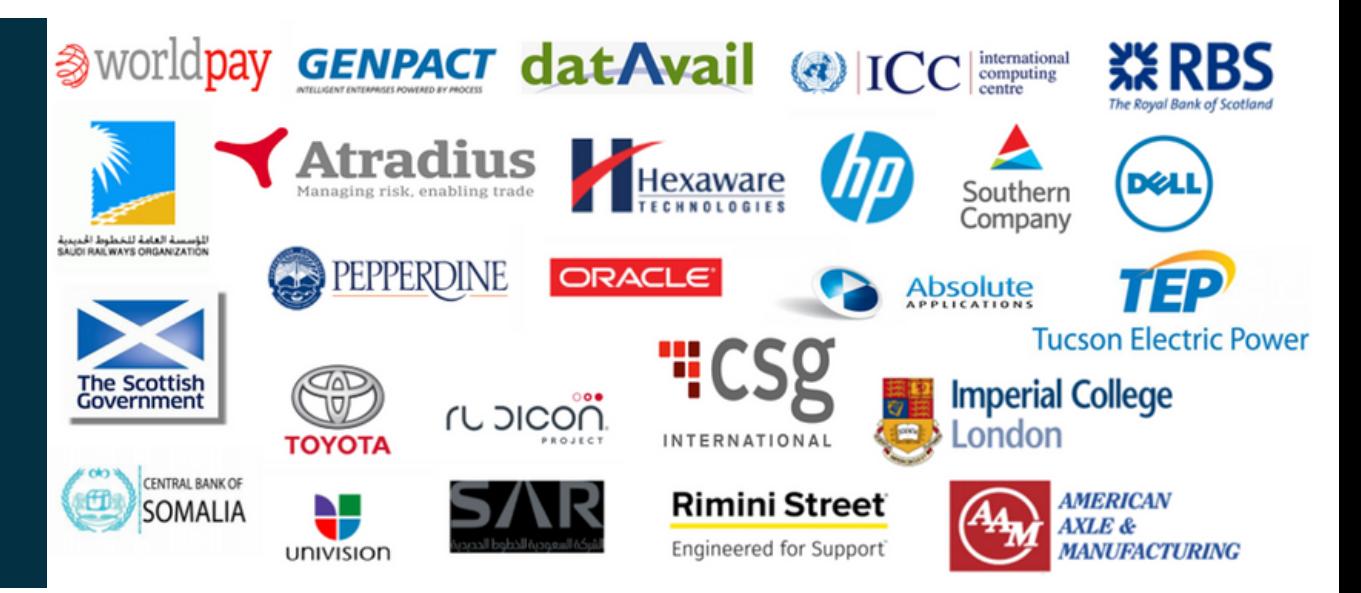

Witness the triumph of our esteemed customers as they embark on remarkable career journeys, securing coveted roles within renowned companies. Their success stories stand as a testament to the transformative power of our educational programs, providing the skills and knowledge needed to thrive in today's competitive job market. Join our community of achievers and unlock your path to professional excellence, paving the way for a future filled with boundless opportunities and personal growth.

### # C R E A T E I M P A C T

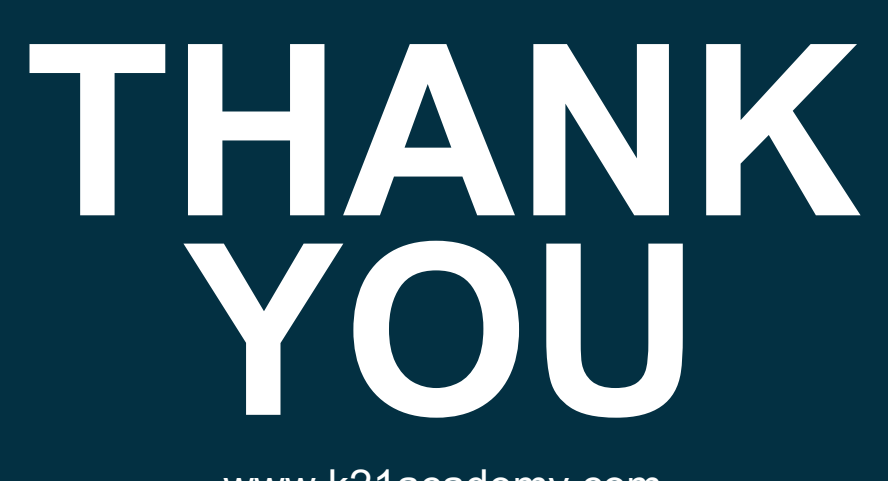

www.k [21academ](http://www.k21academy.com/) y.com

### **Need more insights?**

Speak with our Career Counsellor for a detailed overview of DevOps and Multi-Cloud Program.

**[Schedule](https://k21academy.com/bookcall) a Call**

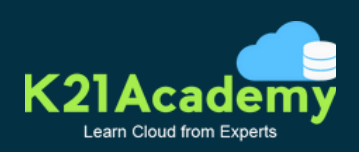

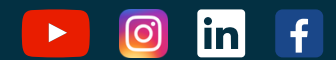